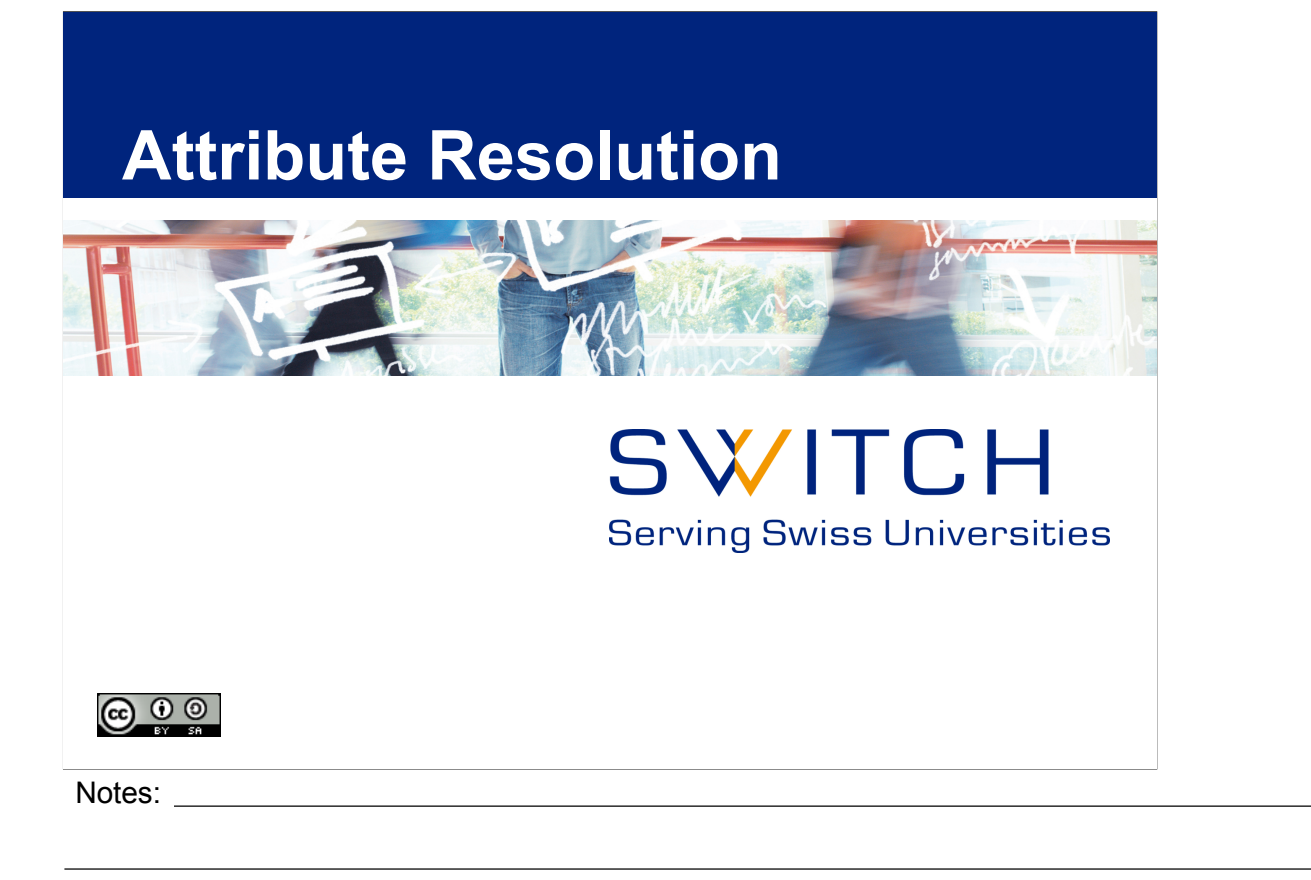

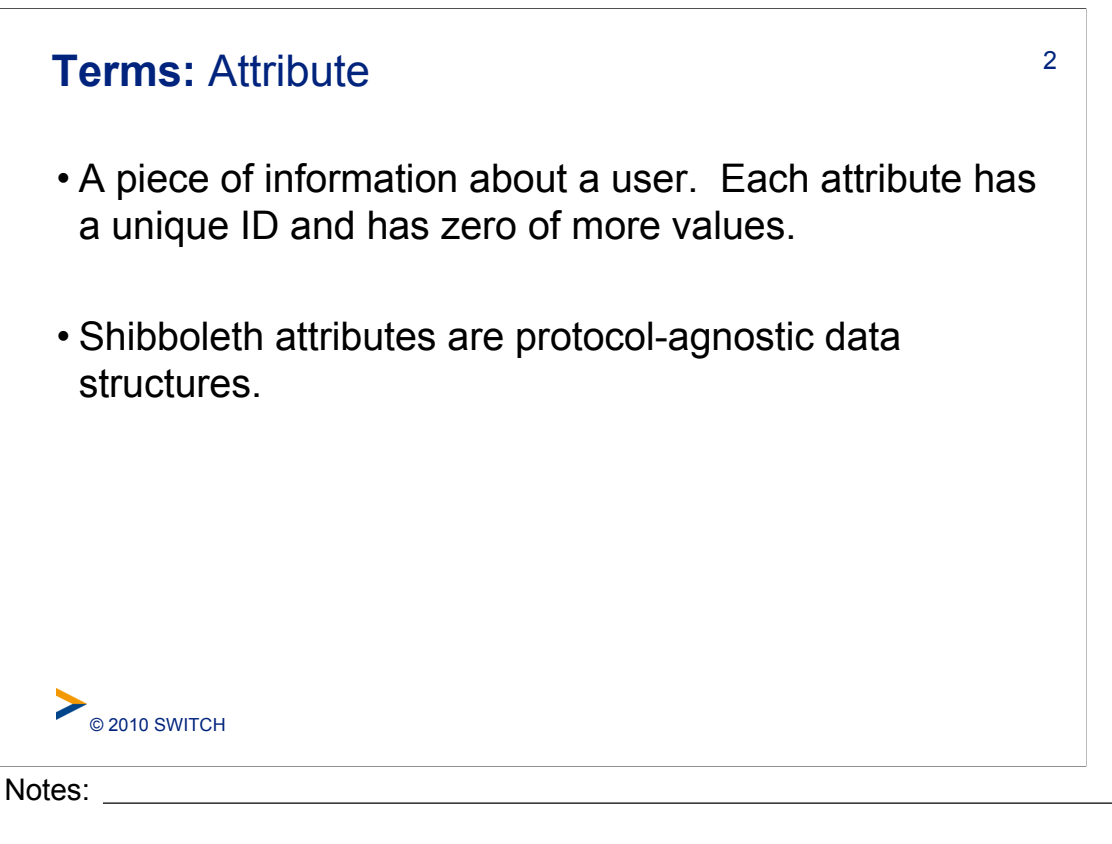

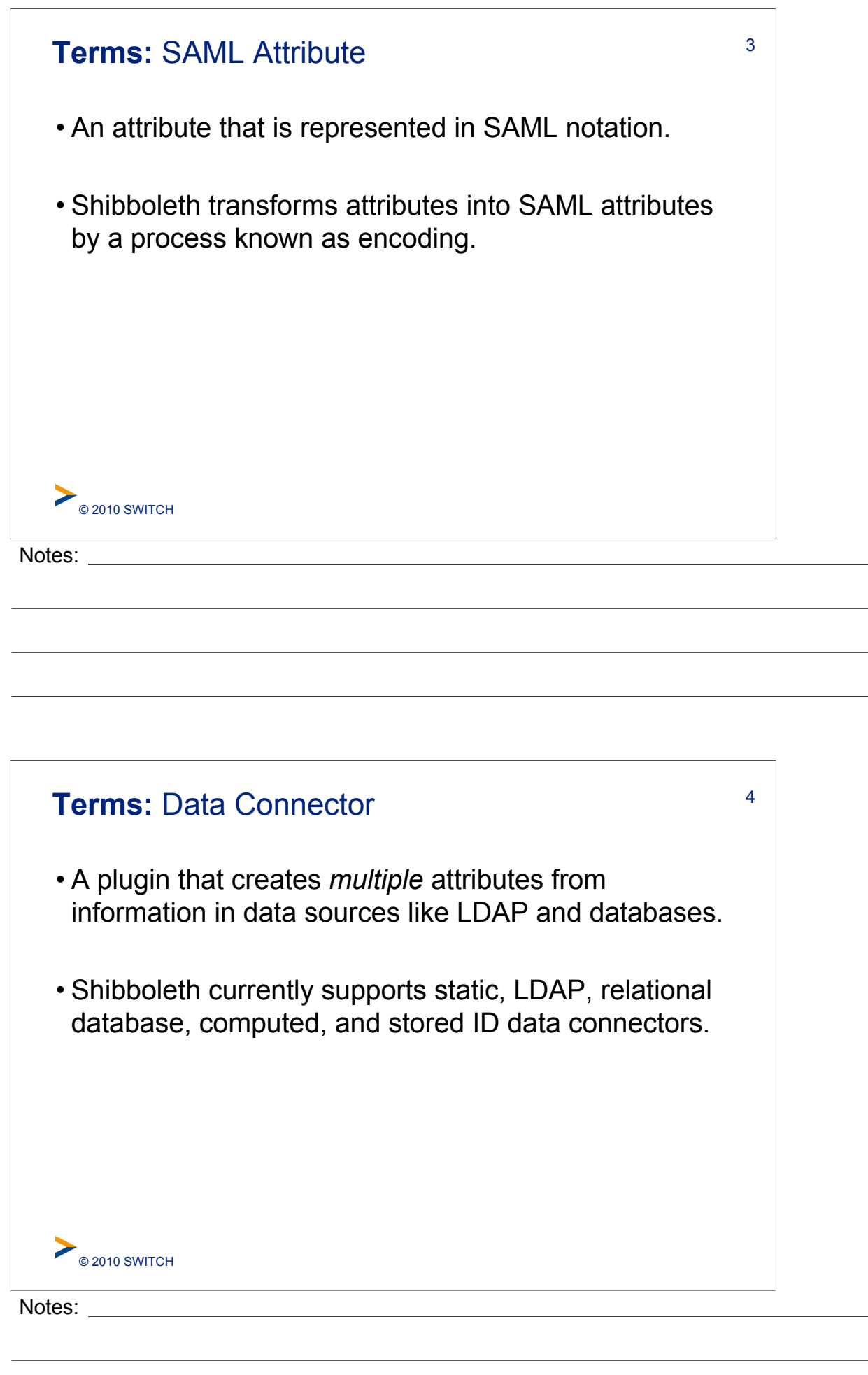

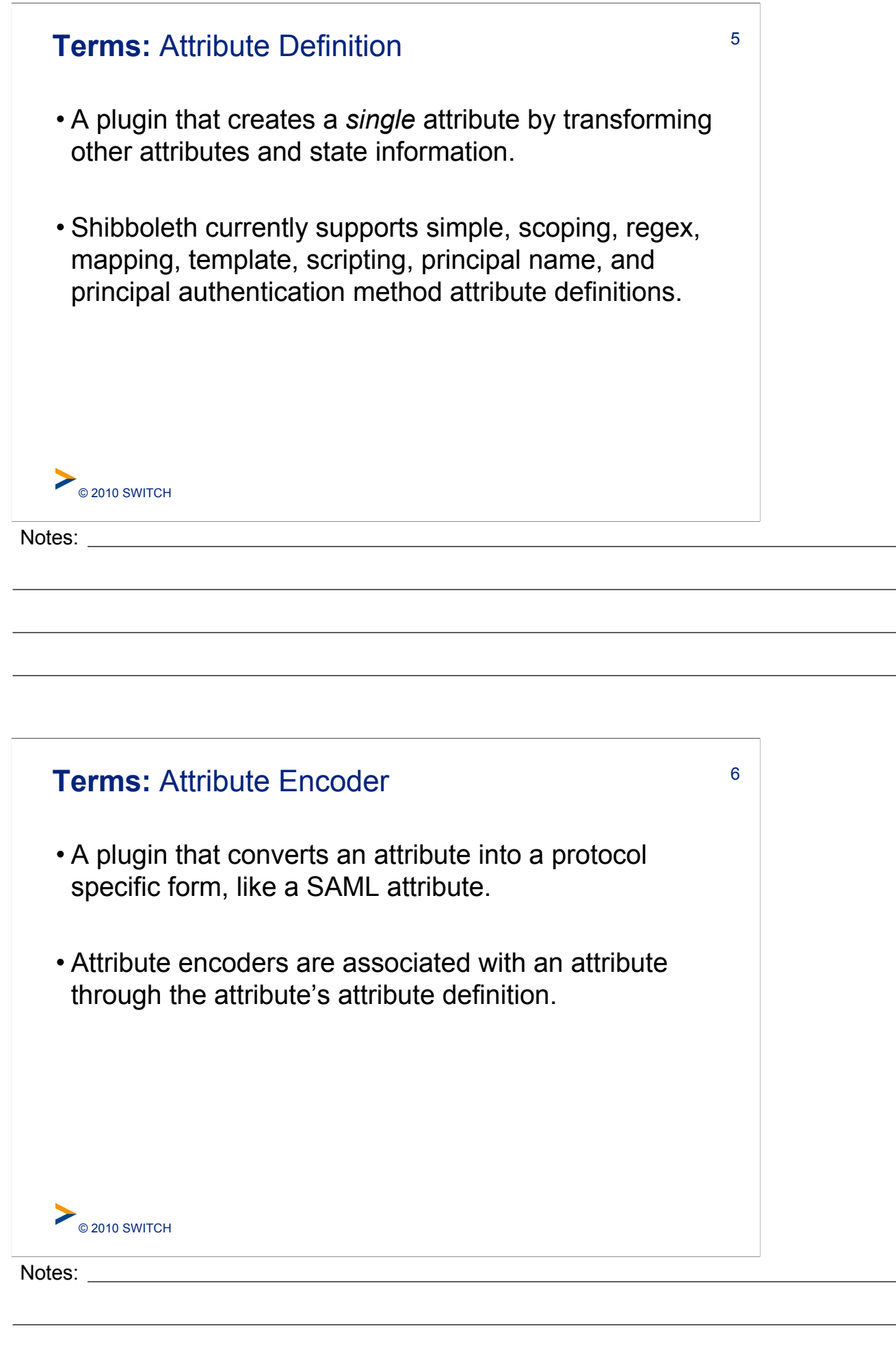

 $\overline{\phantom{0}}$ 

 $\overline{\phantom{a}}$ 

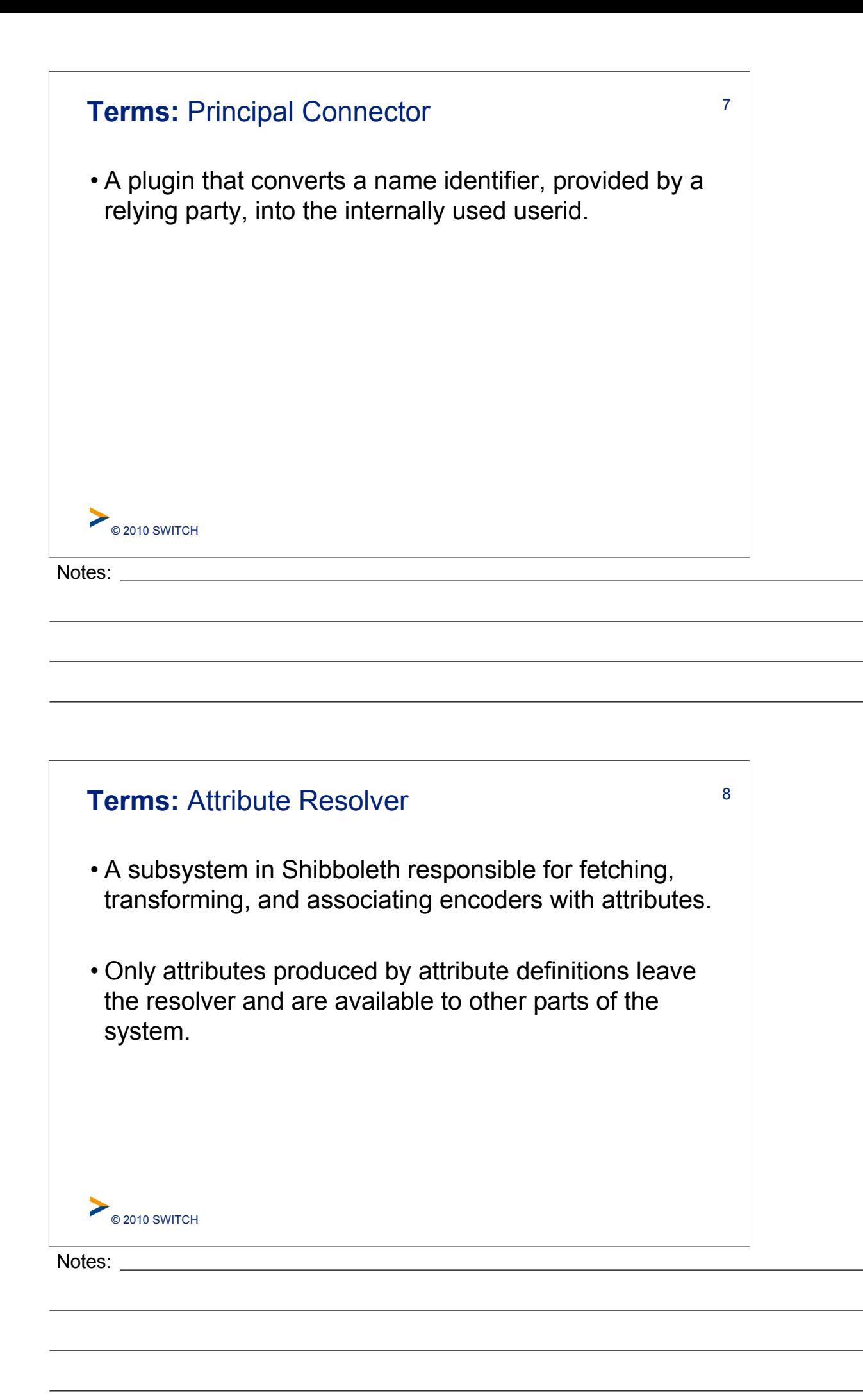

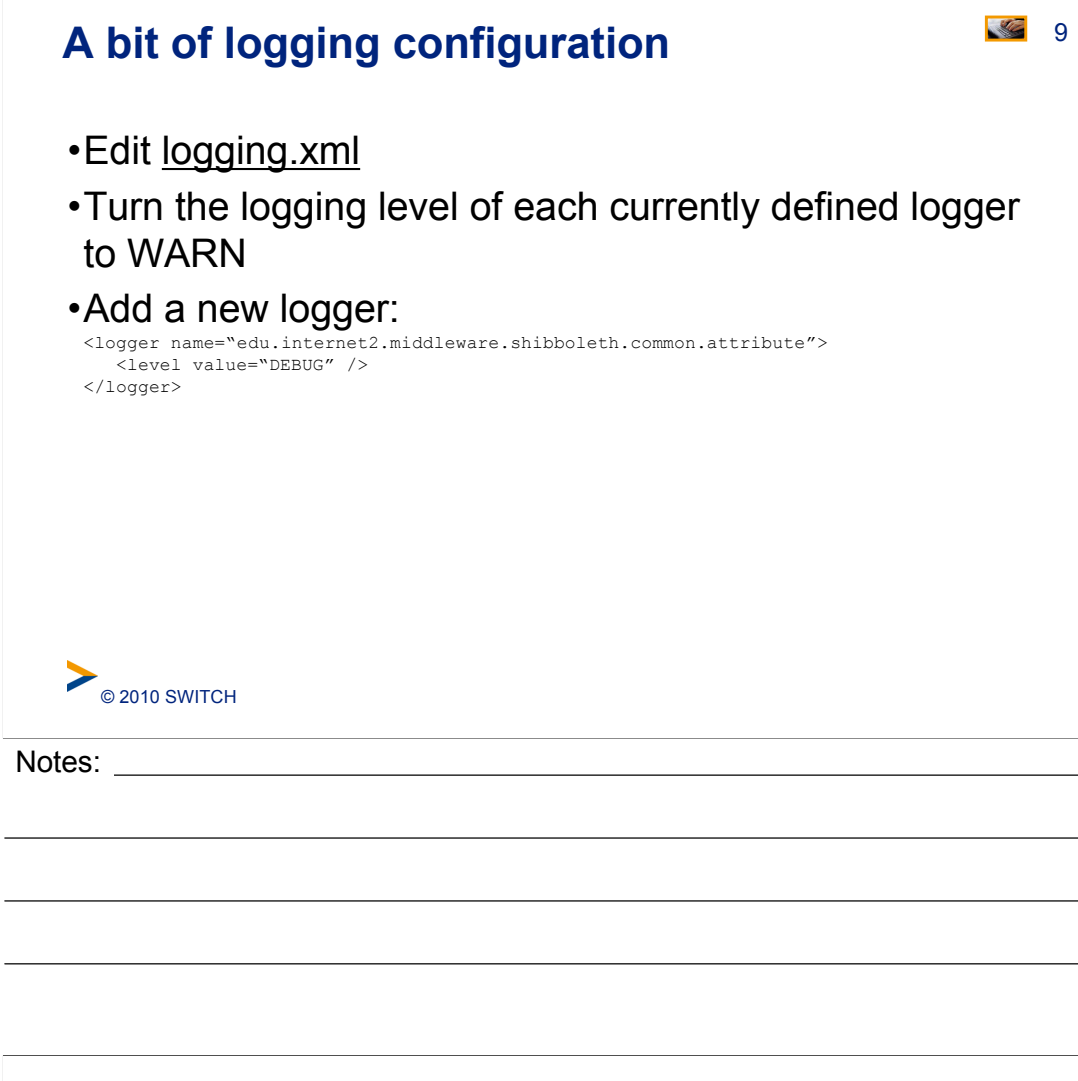

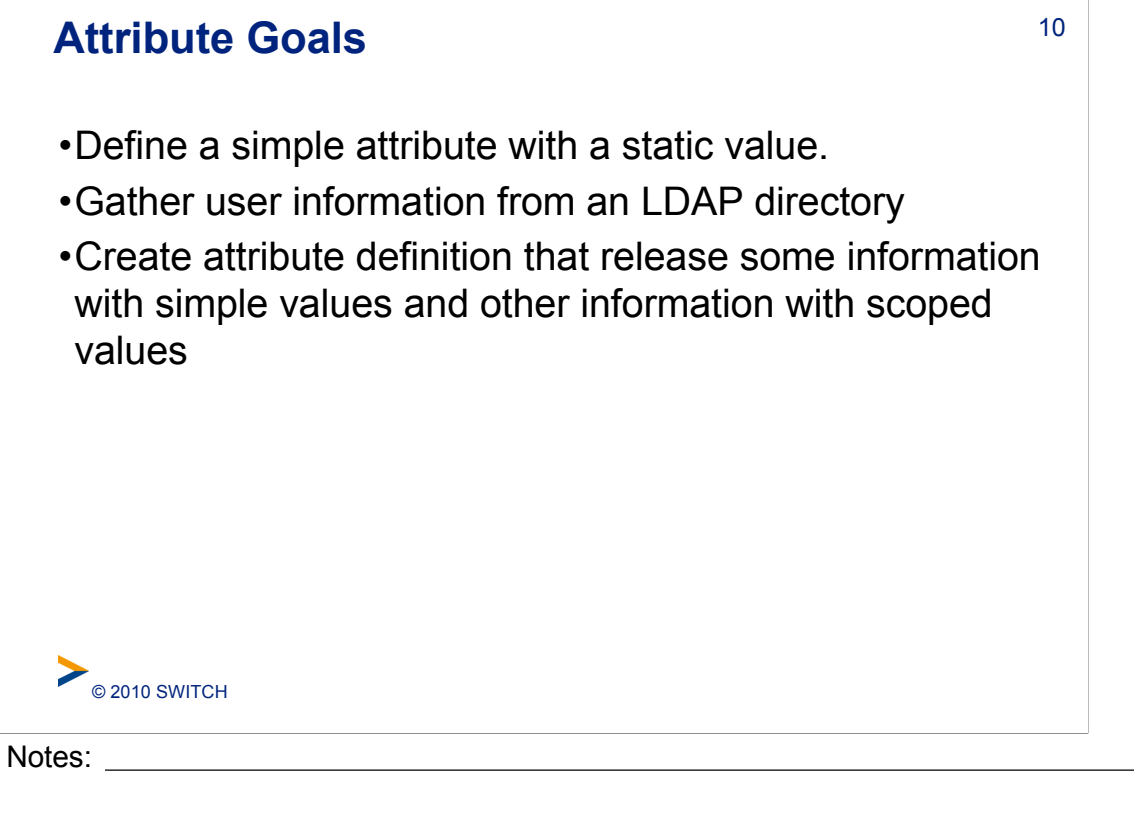

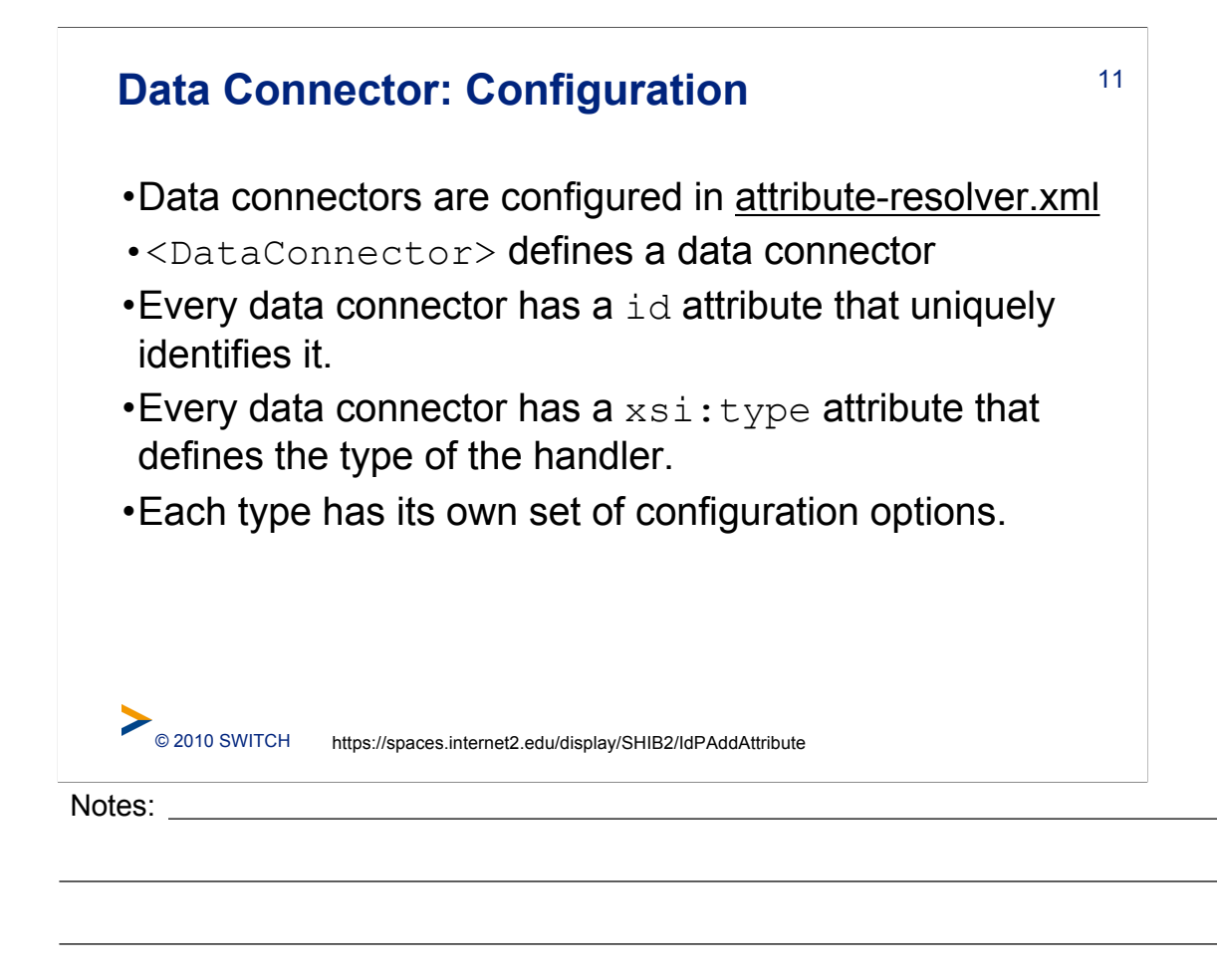

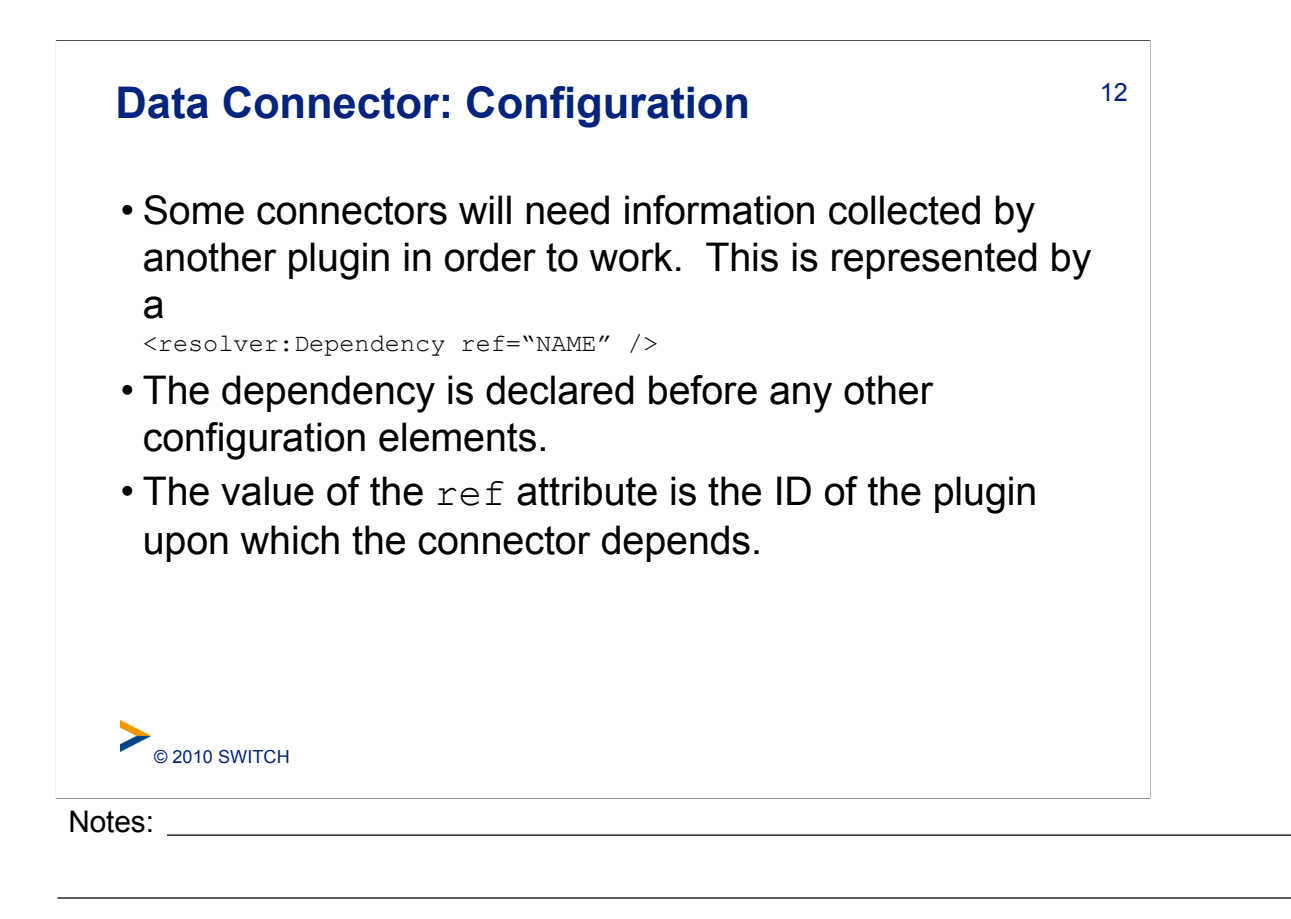

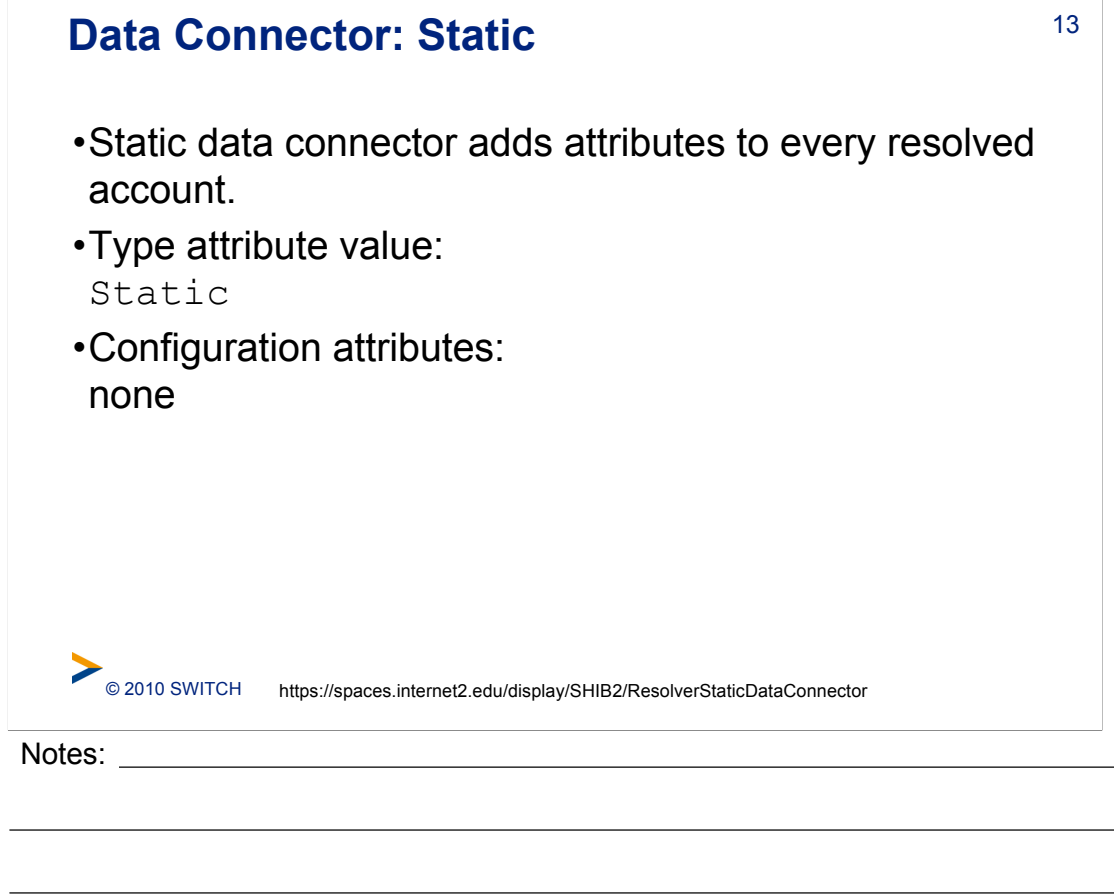

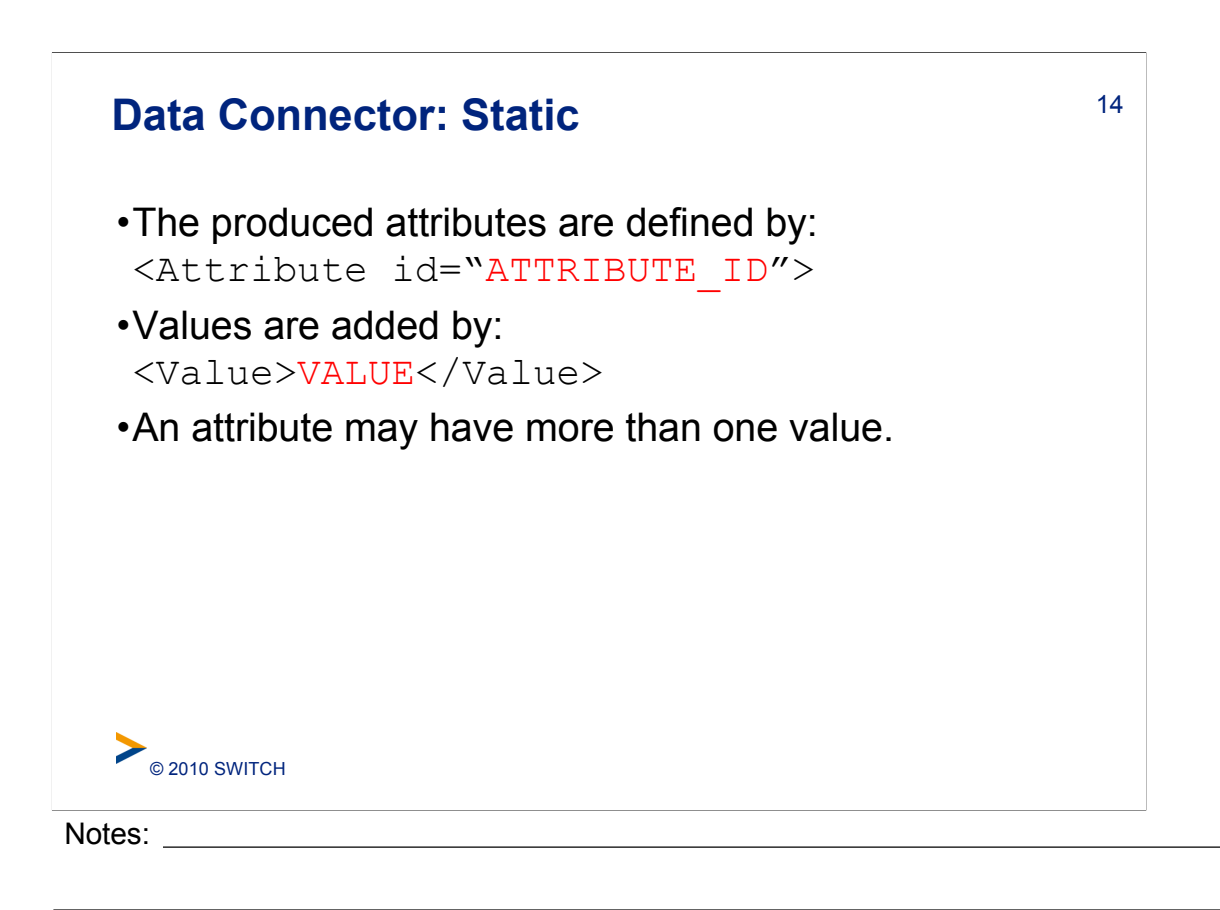

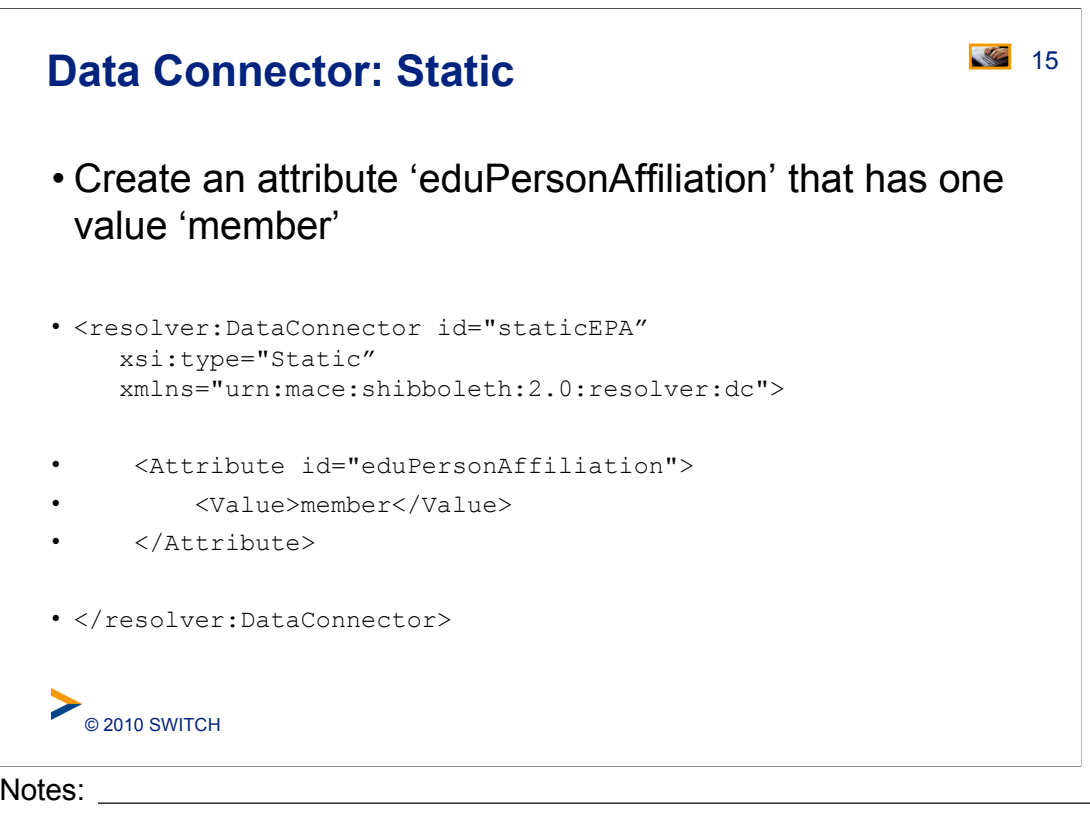

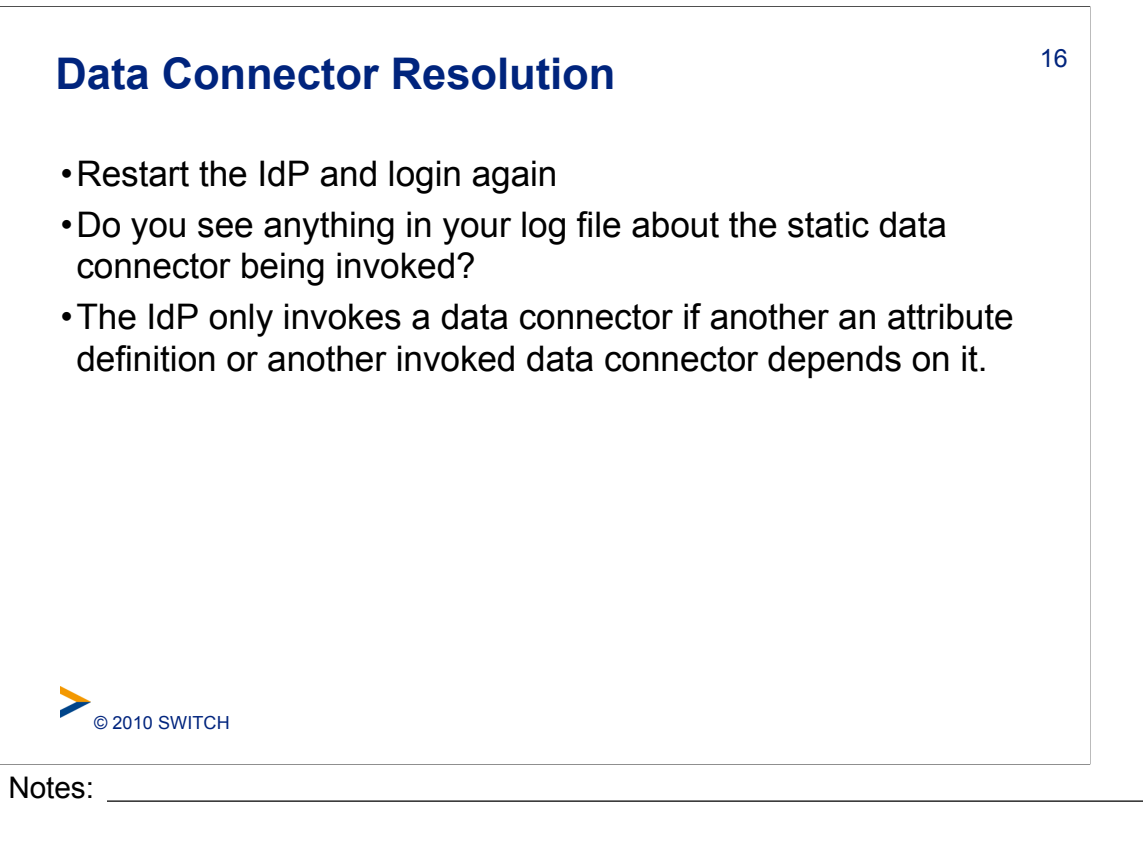

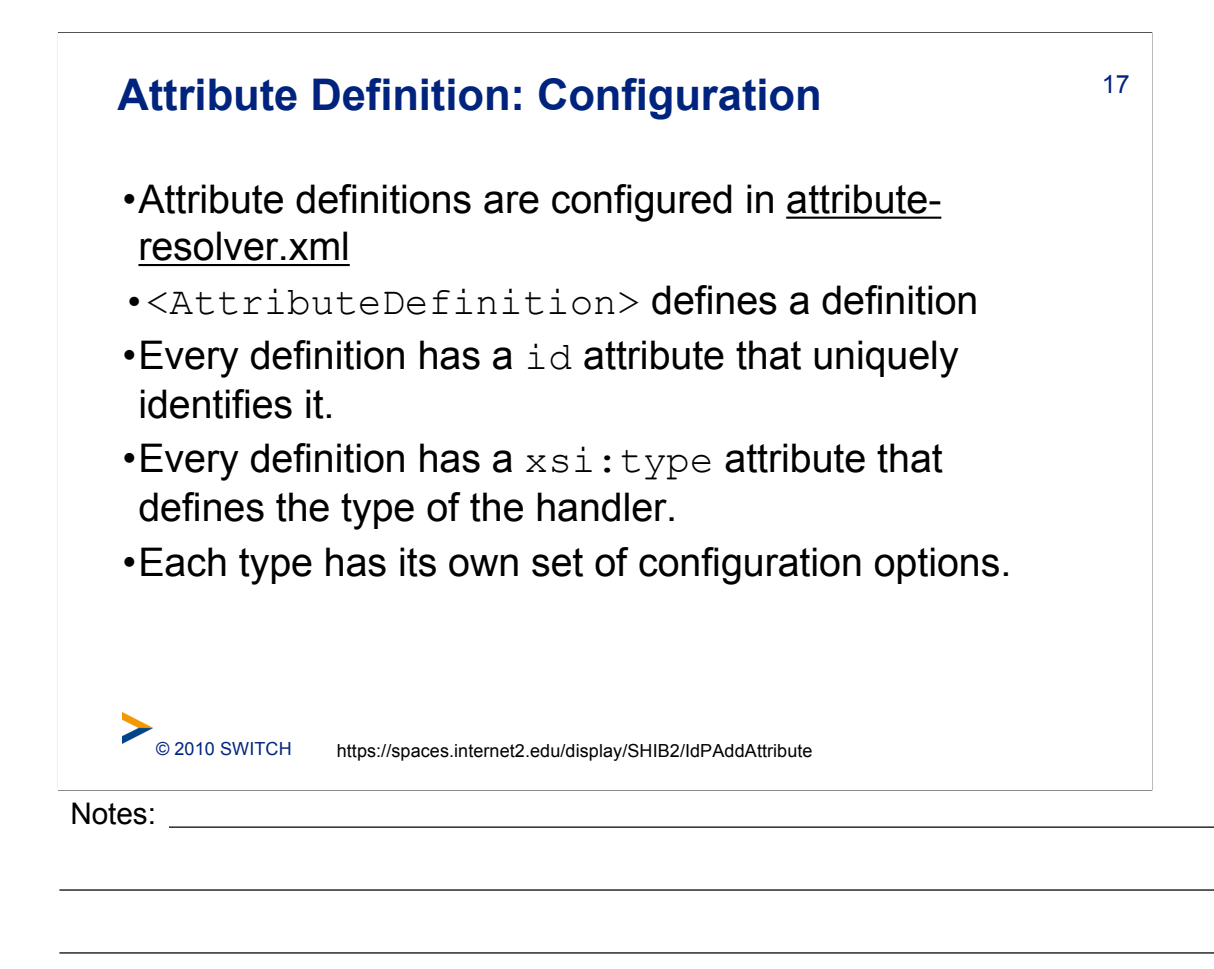

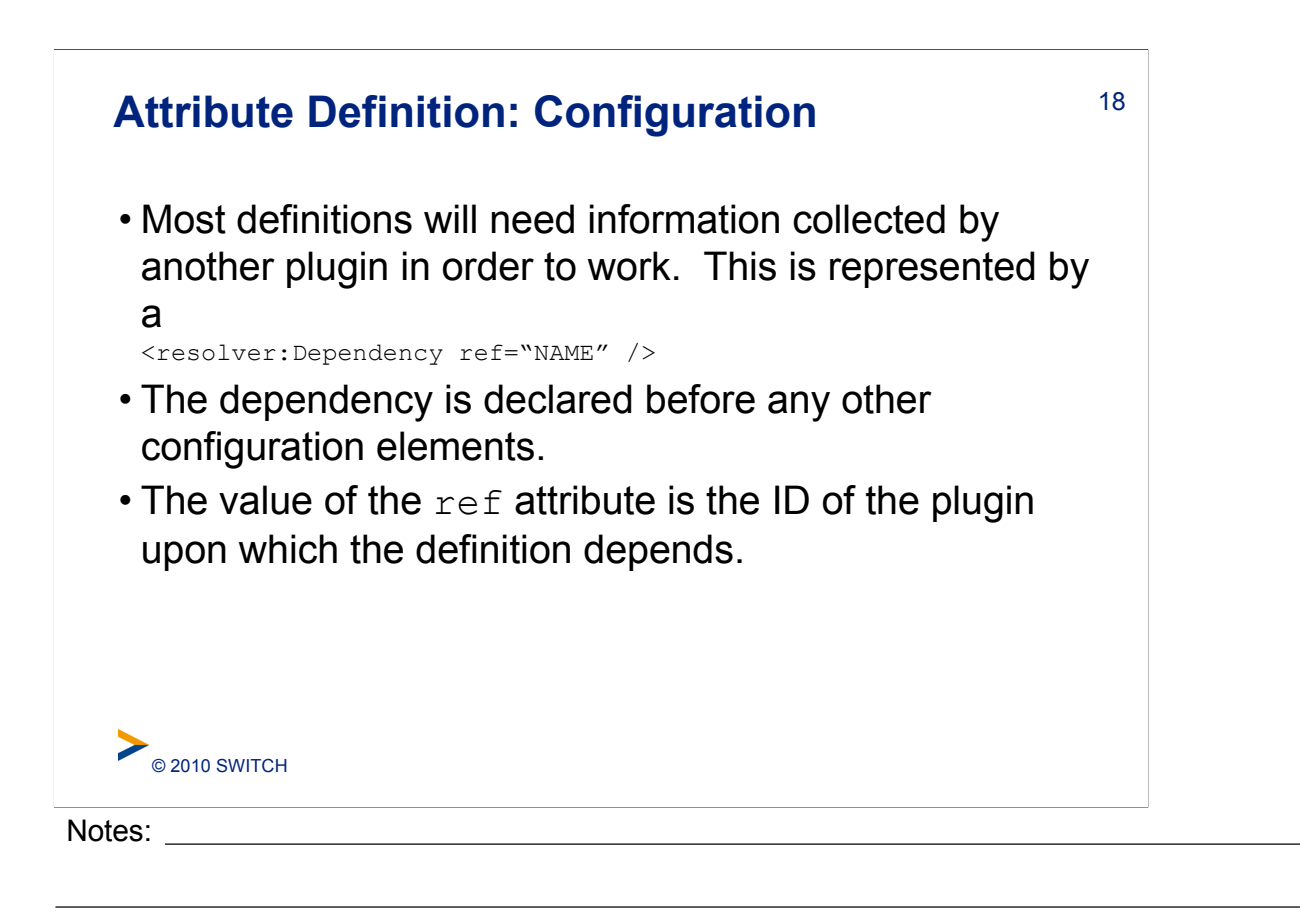

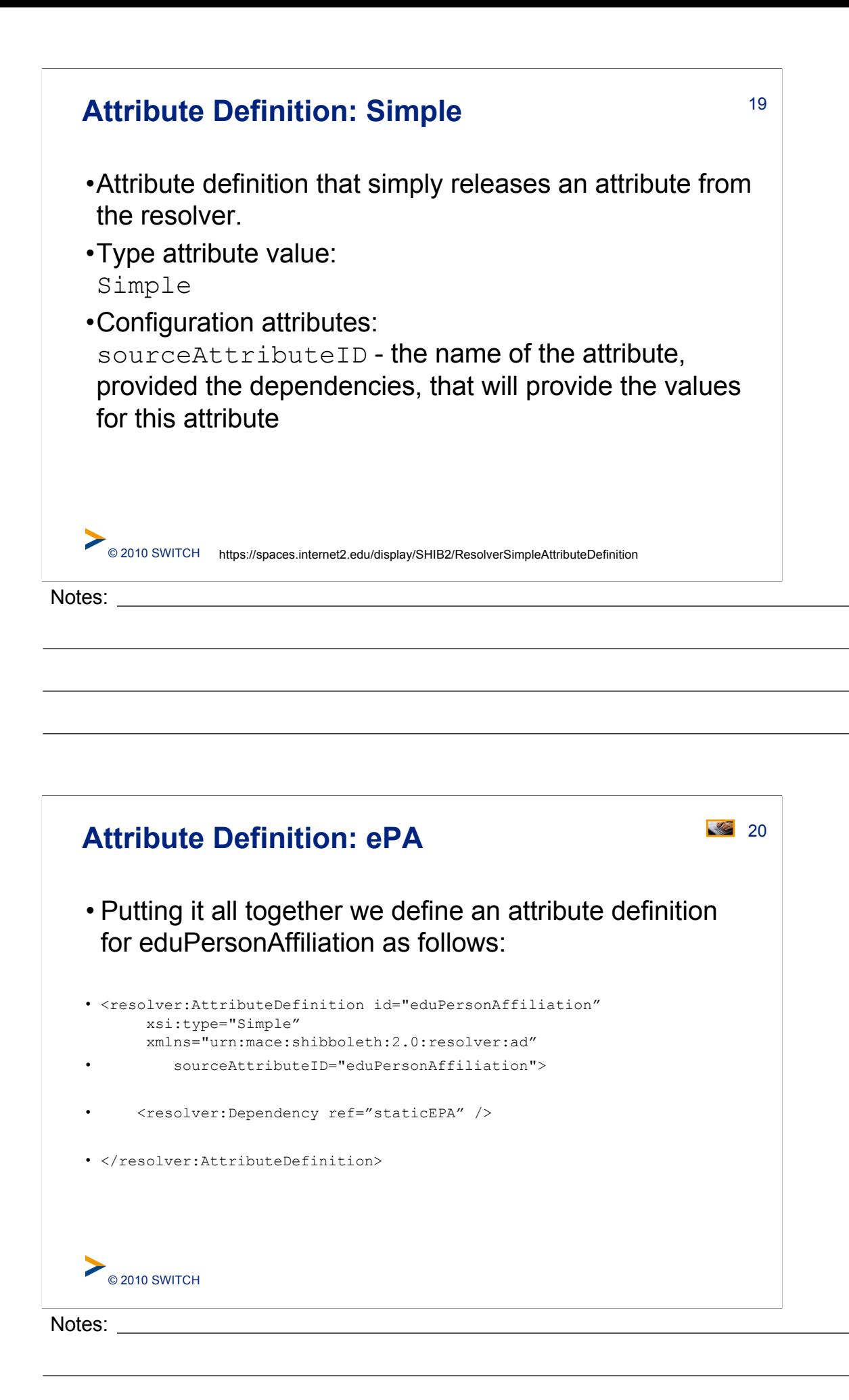

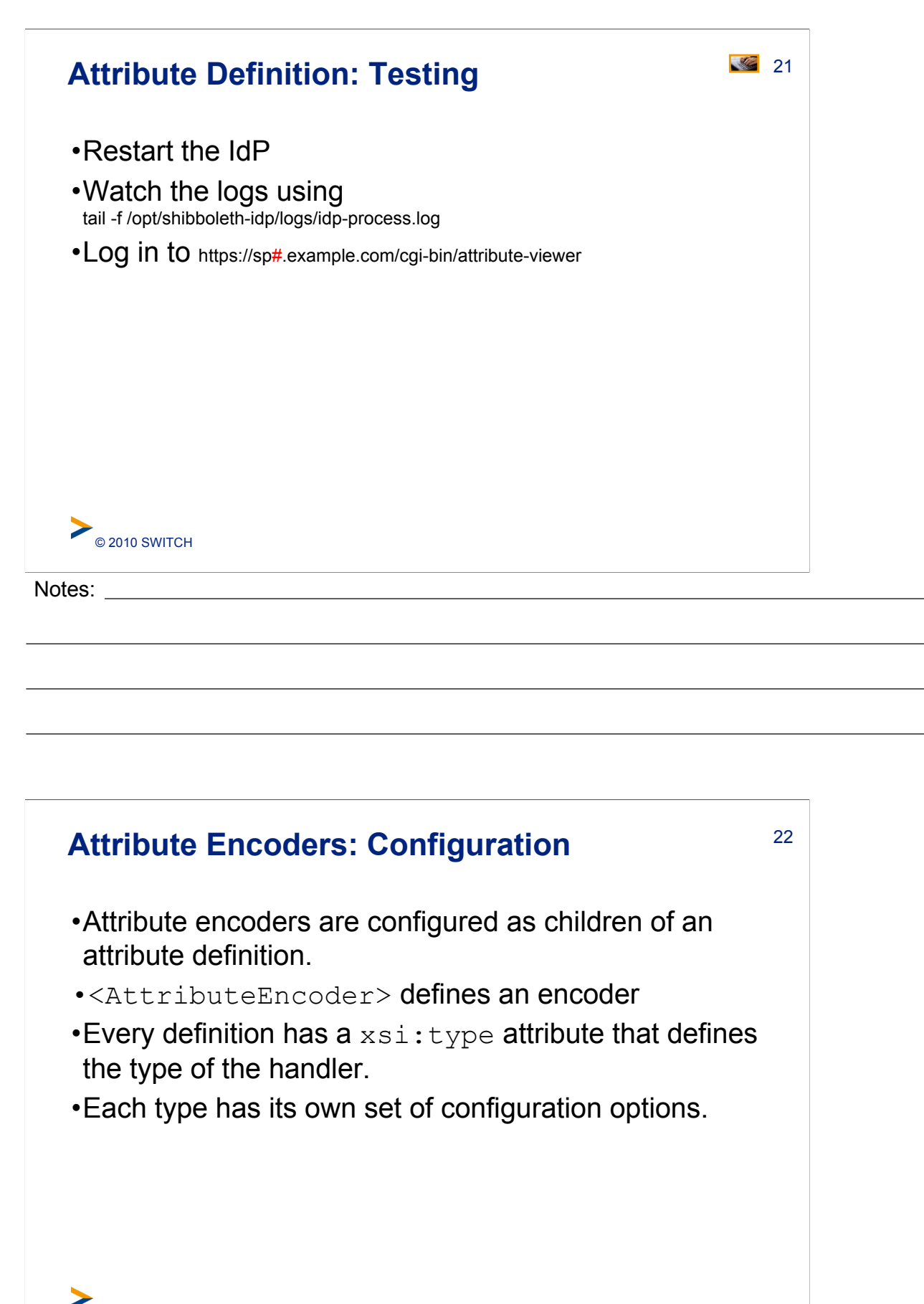

© 2010 SWITCH https://spaces.internet2.edu/display/SHIB2/IdPAddAttribute

Notes:

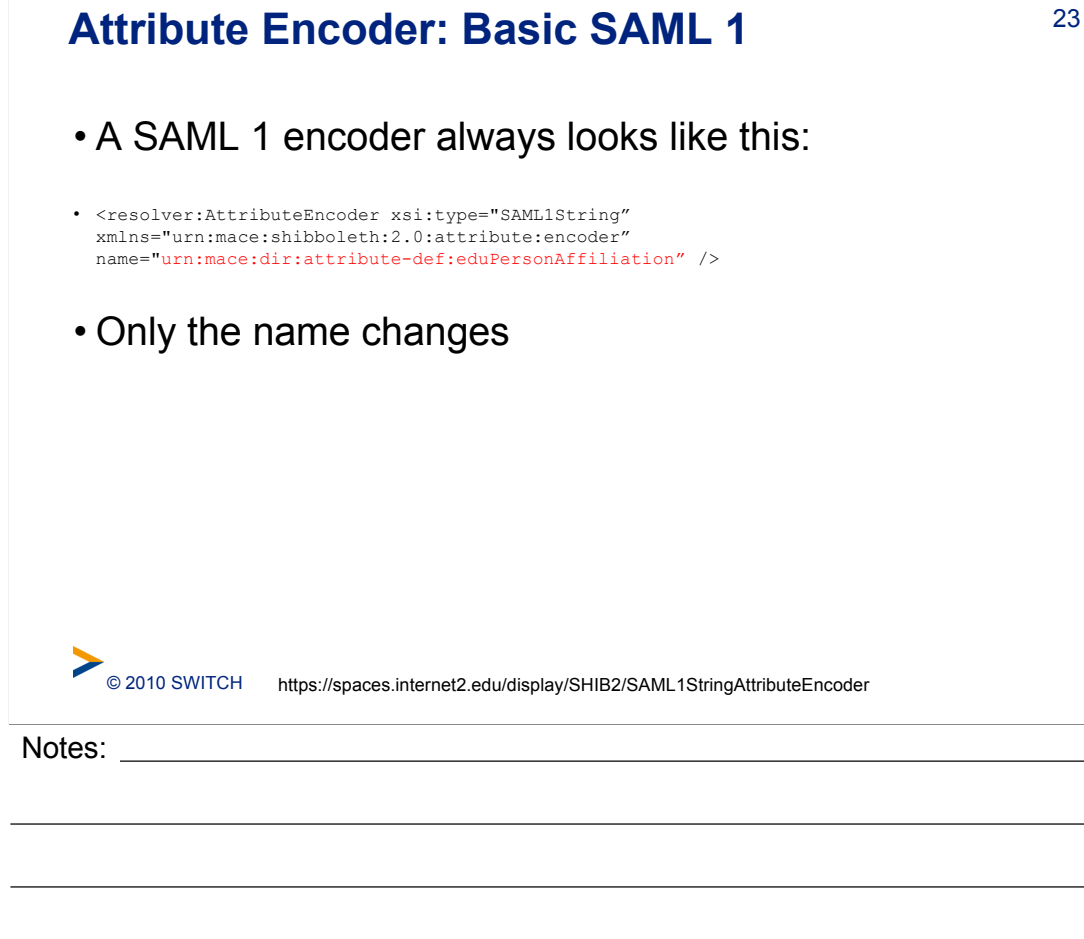

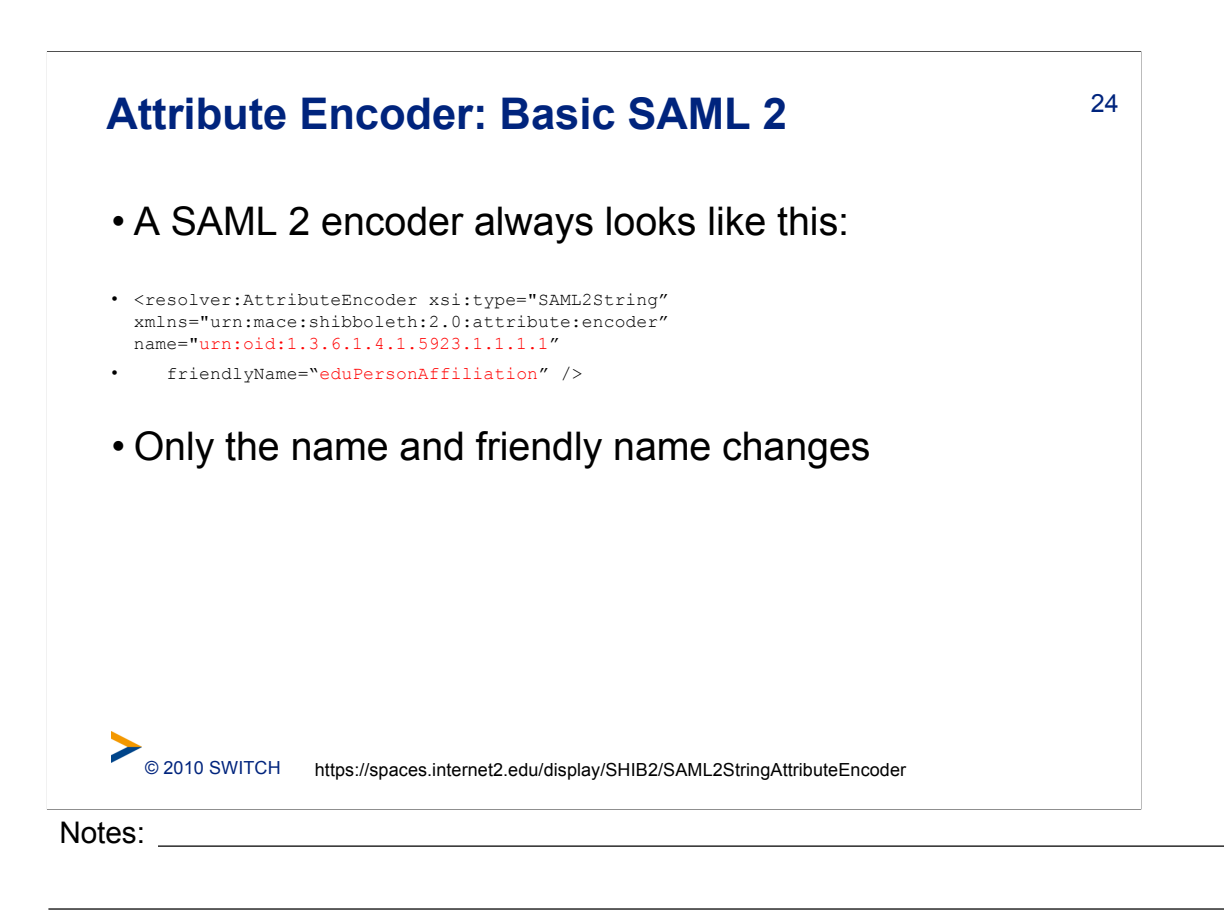

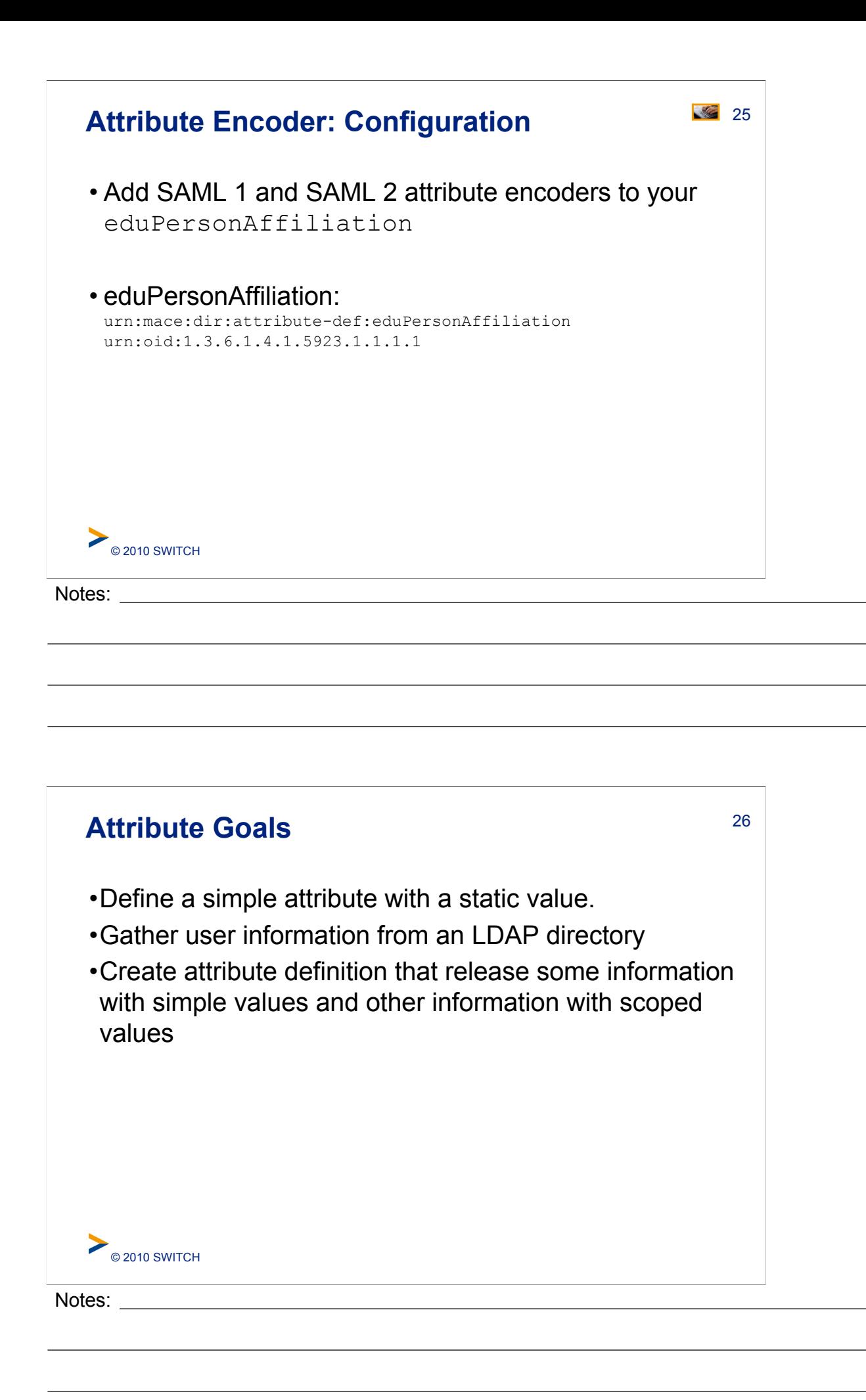

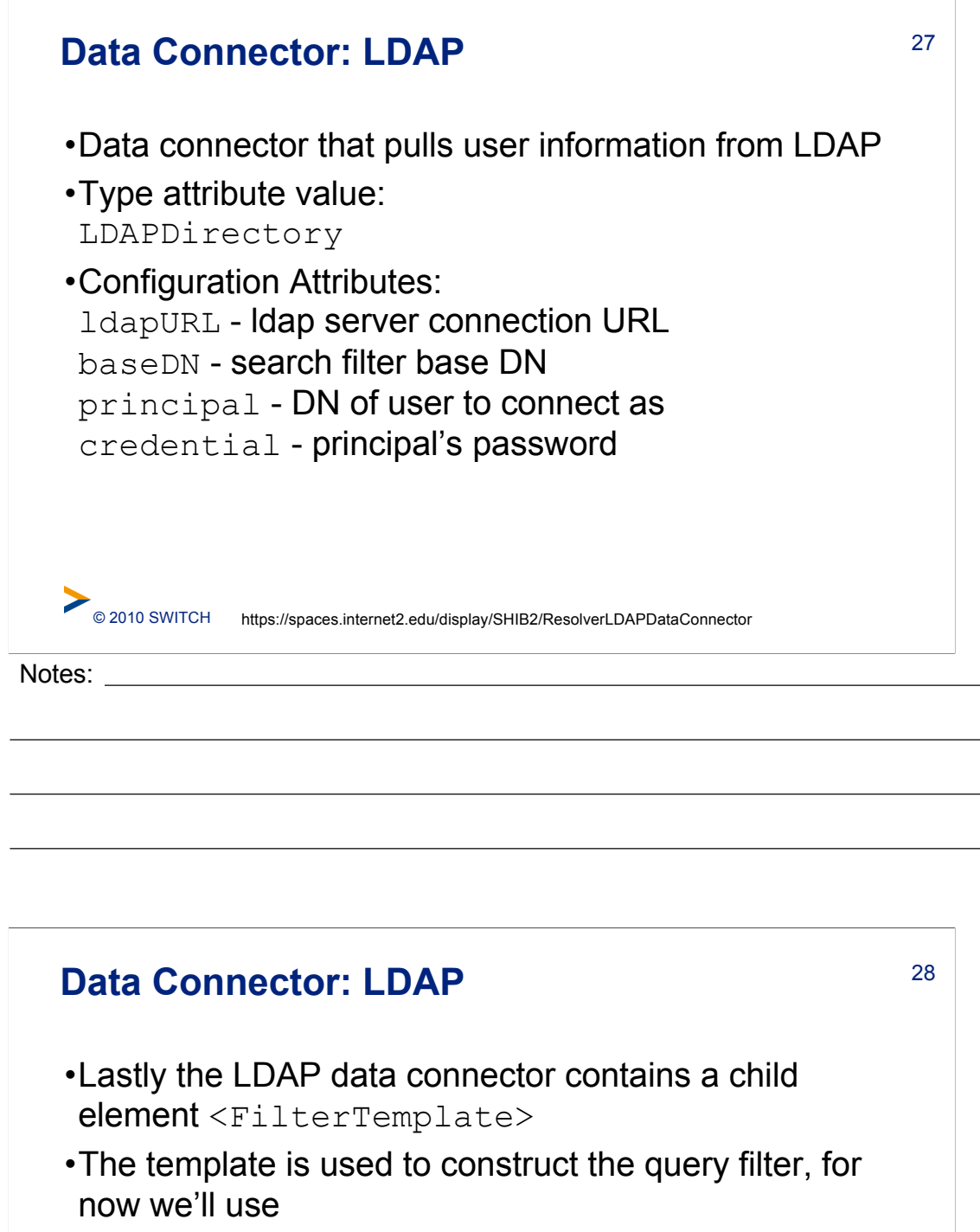

(uid=\$requestContext.principalName)

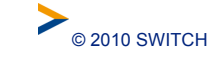

Notes:

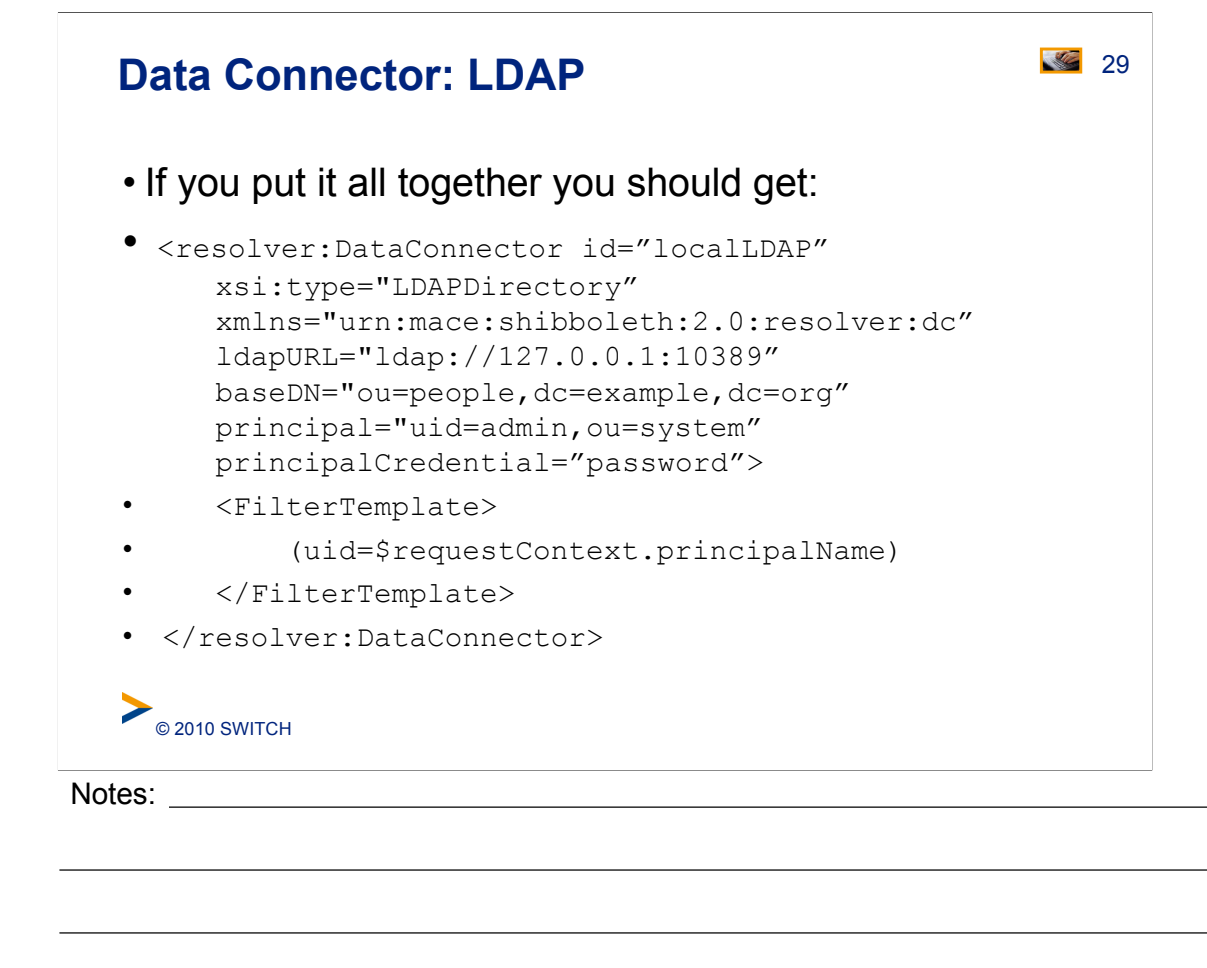

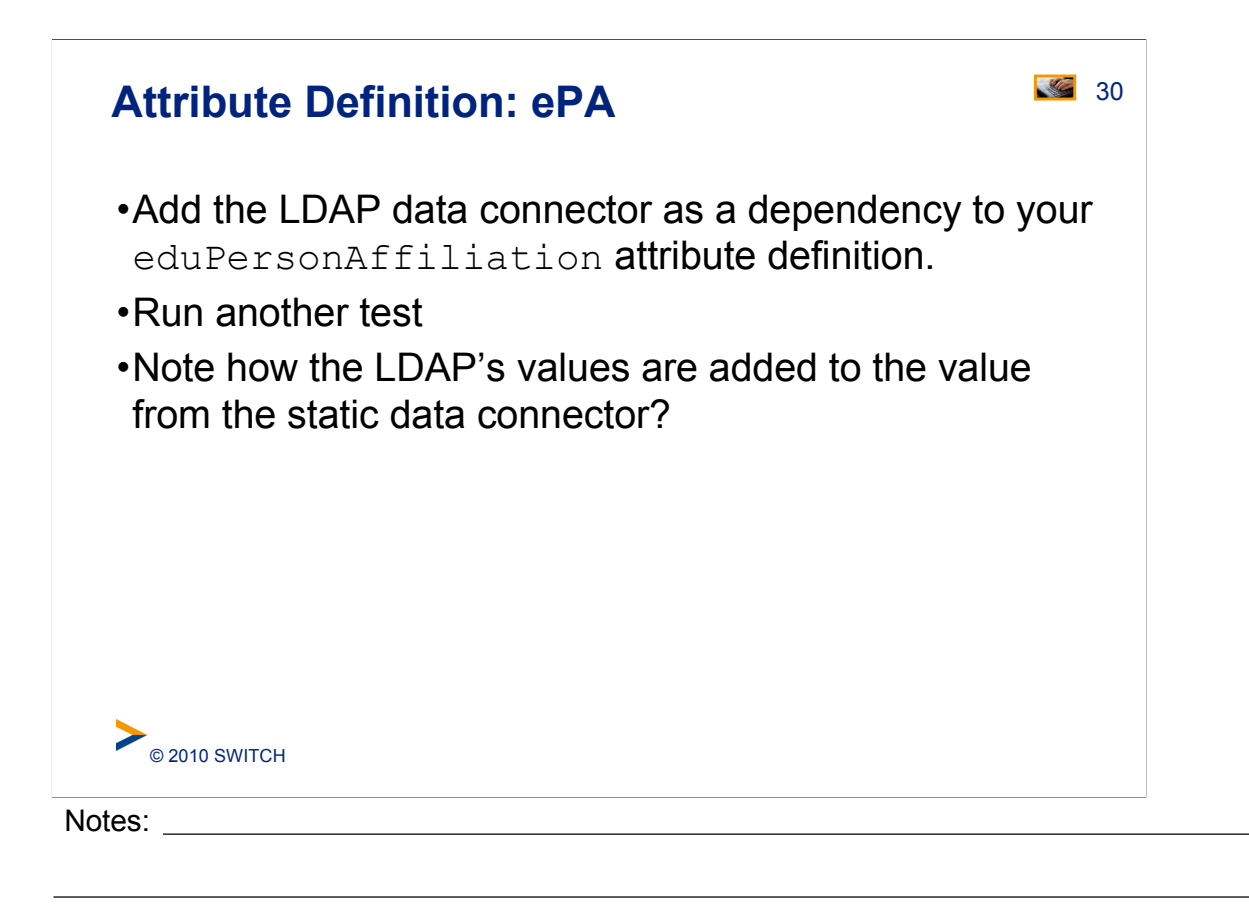

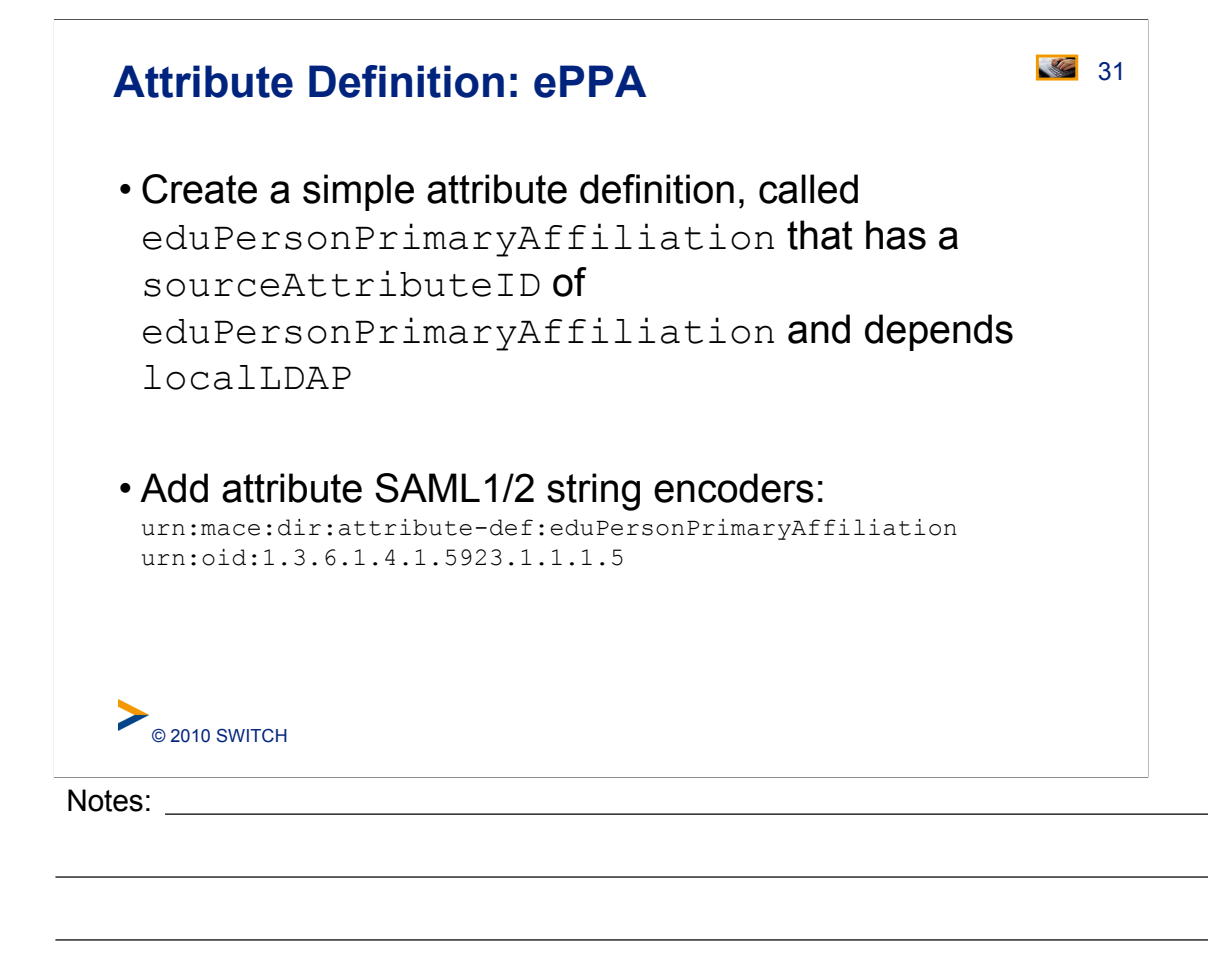

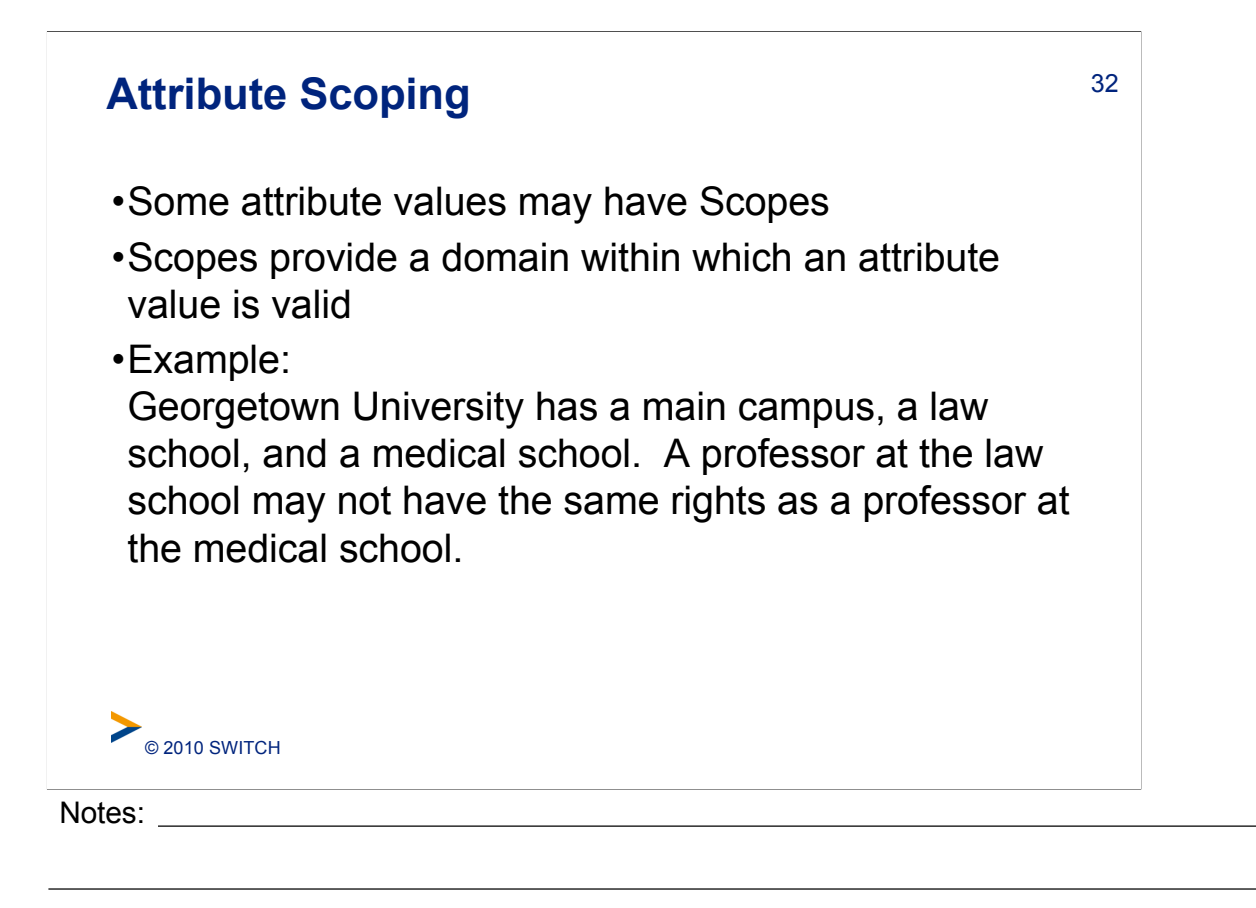

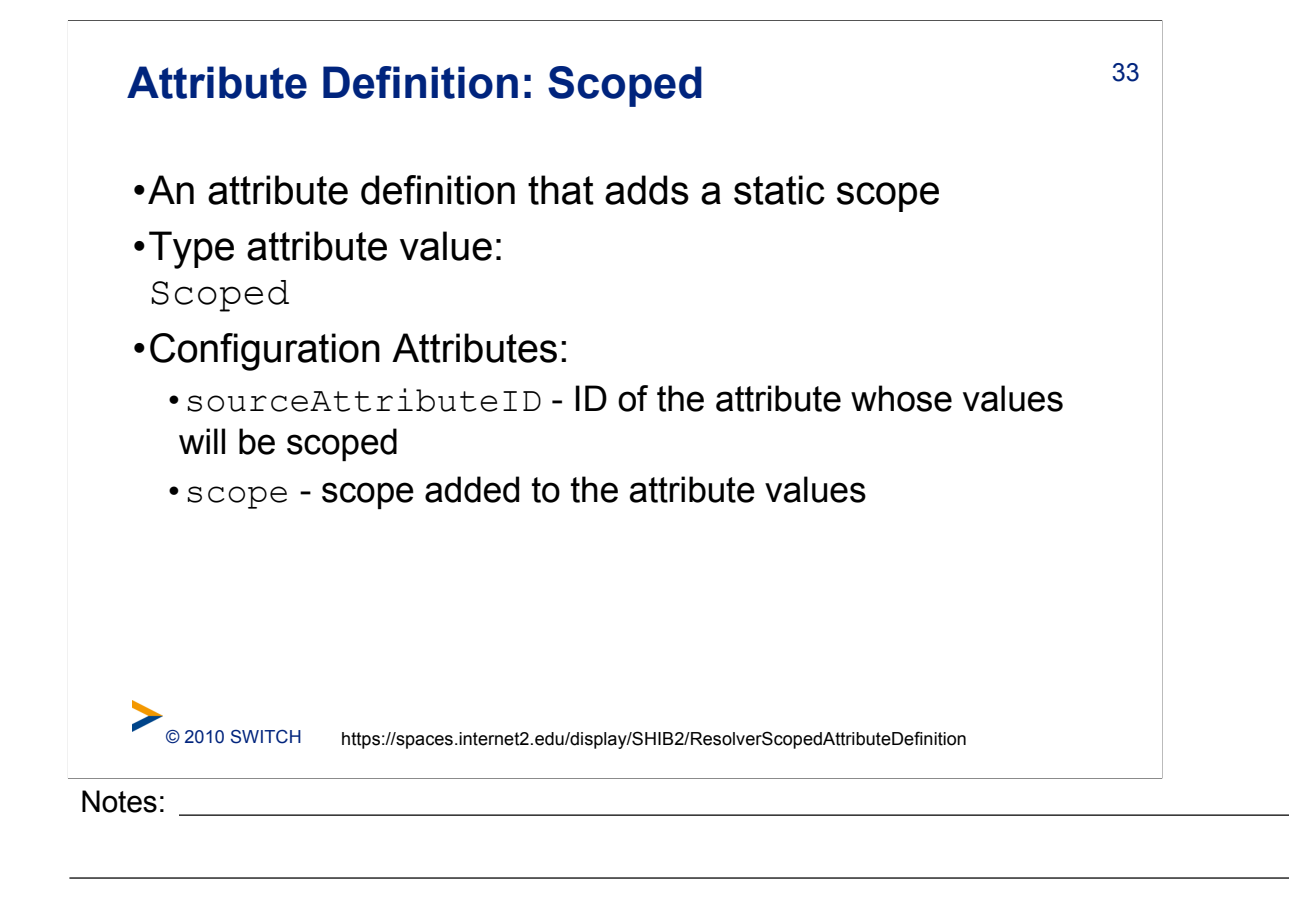

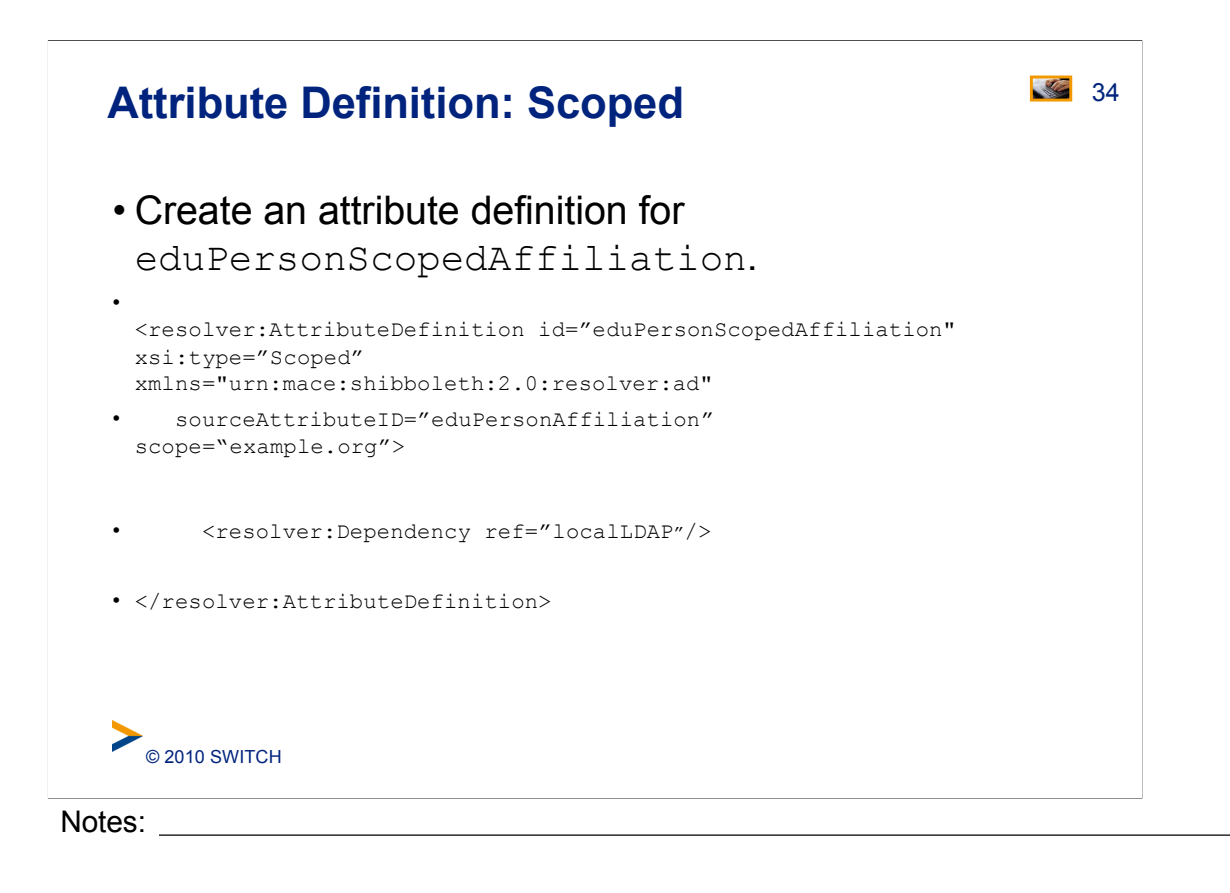

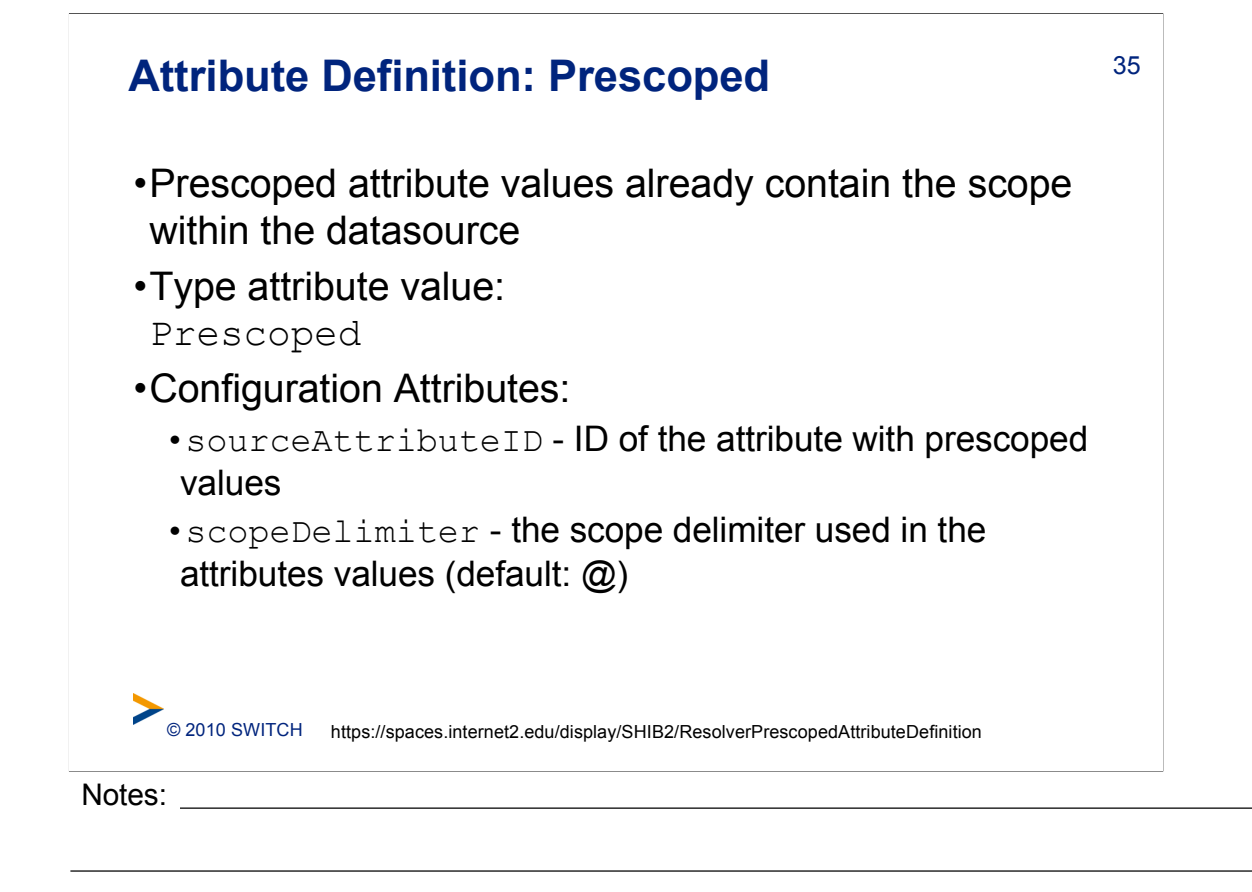

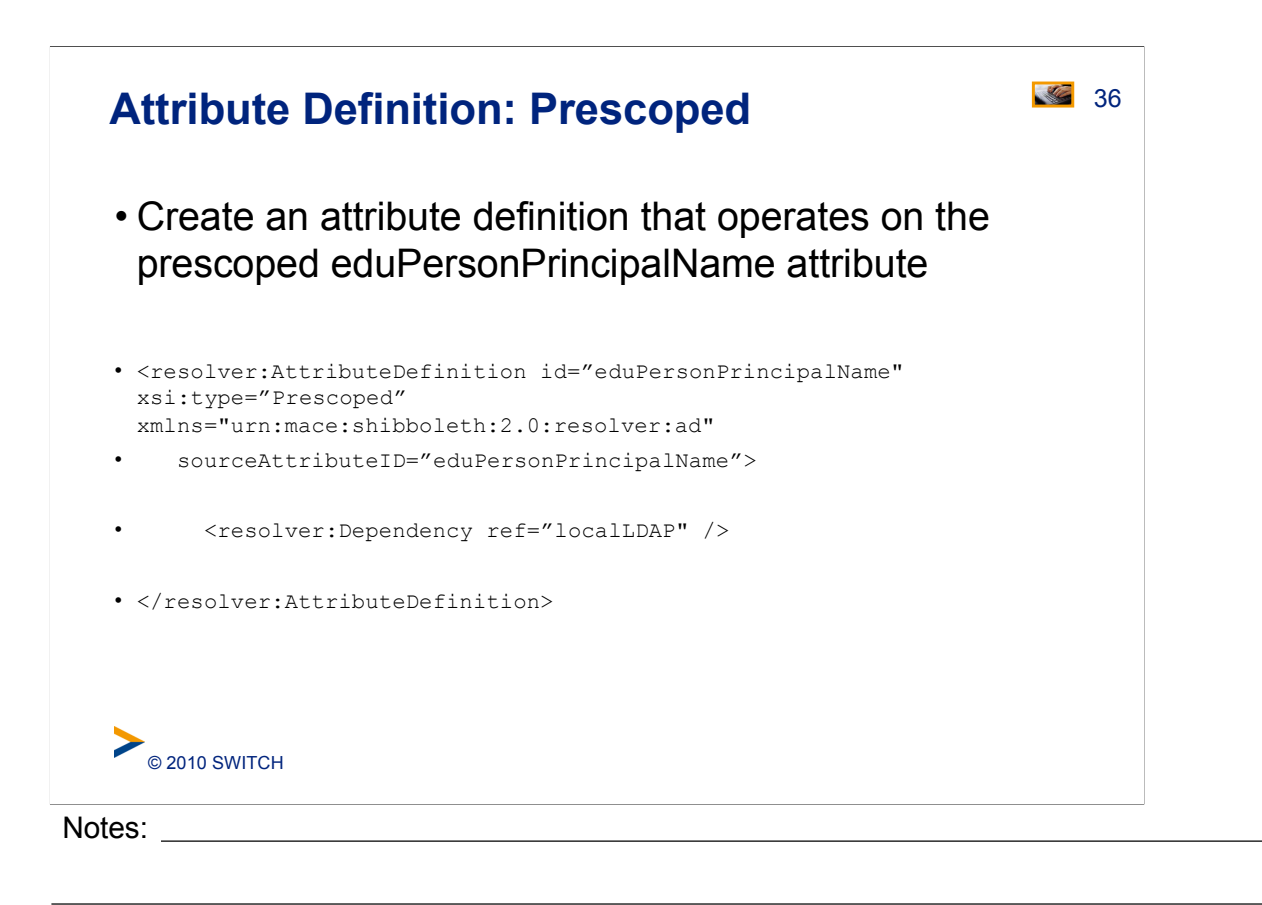

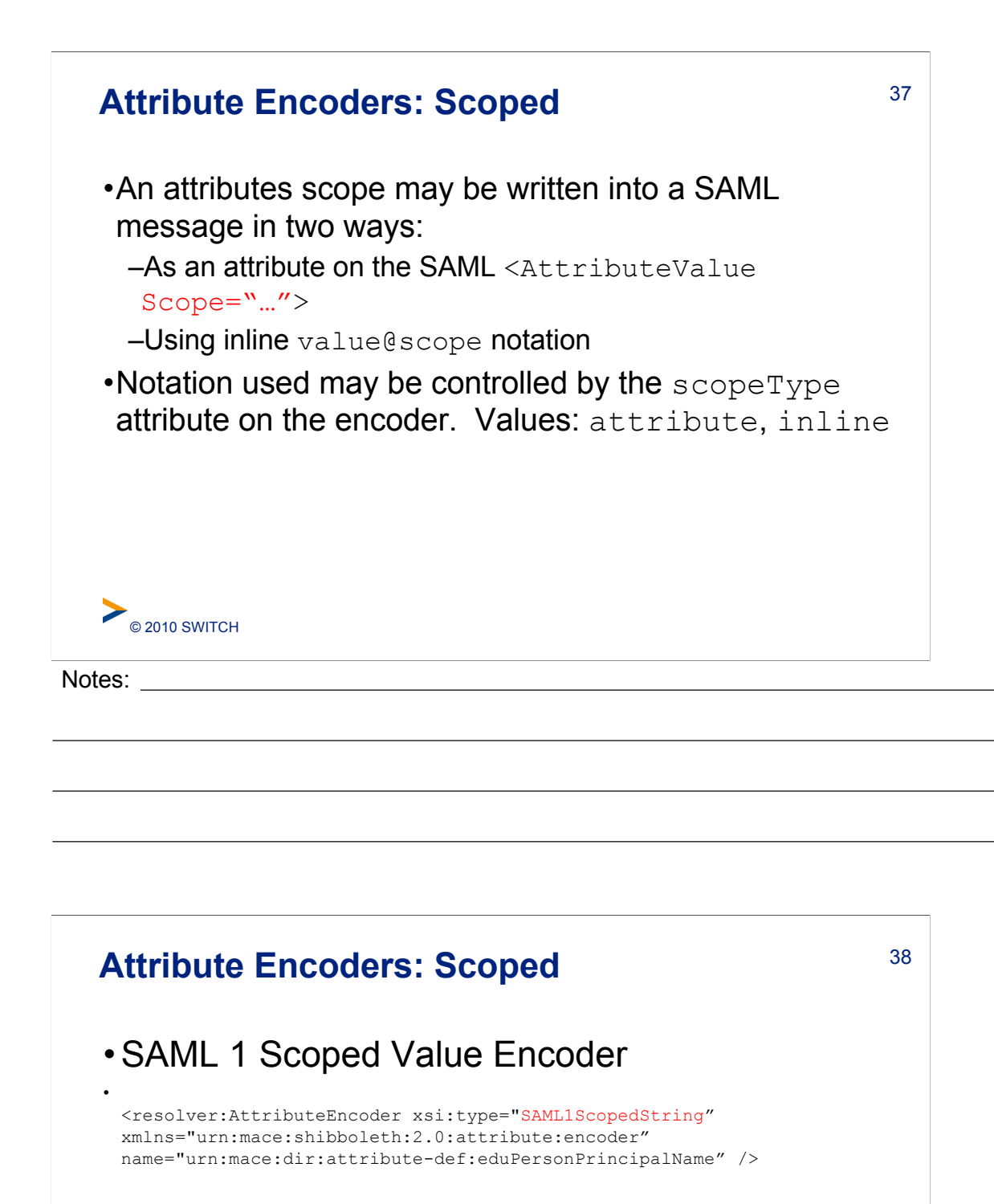

## •SAML 2 Scoped Valued Encoder • <resolver:AttributeEncoder xsi:type="SAML2ScopedString"

xmlns="urn:mace:shibboleth:2.0:attribute:encoder" name="urn:oid:1.3.6.1.4.1.5923.1.1.1.6"

• friendlyName="eduPersonPrincipalName" />

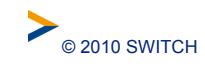

Notes:

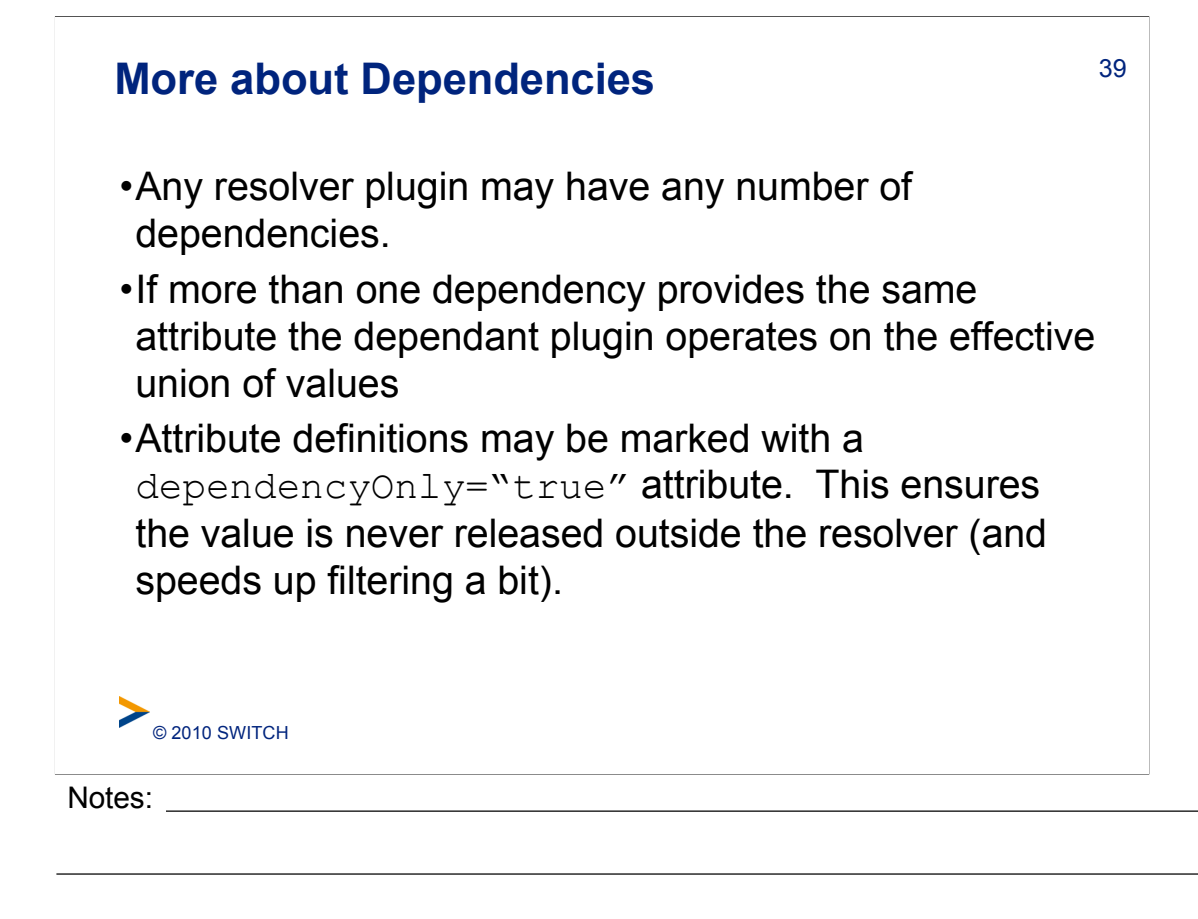

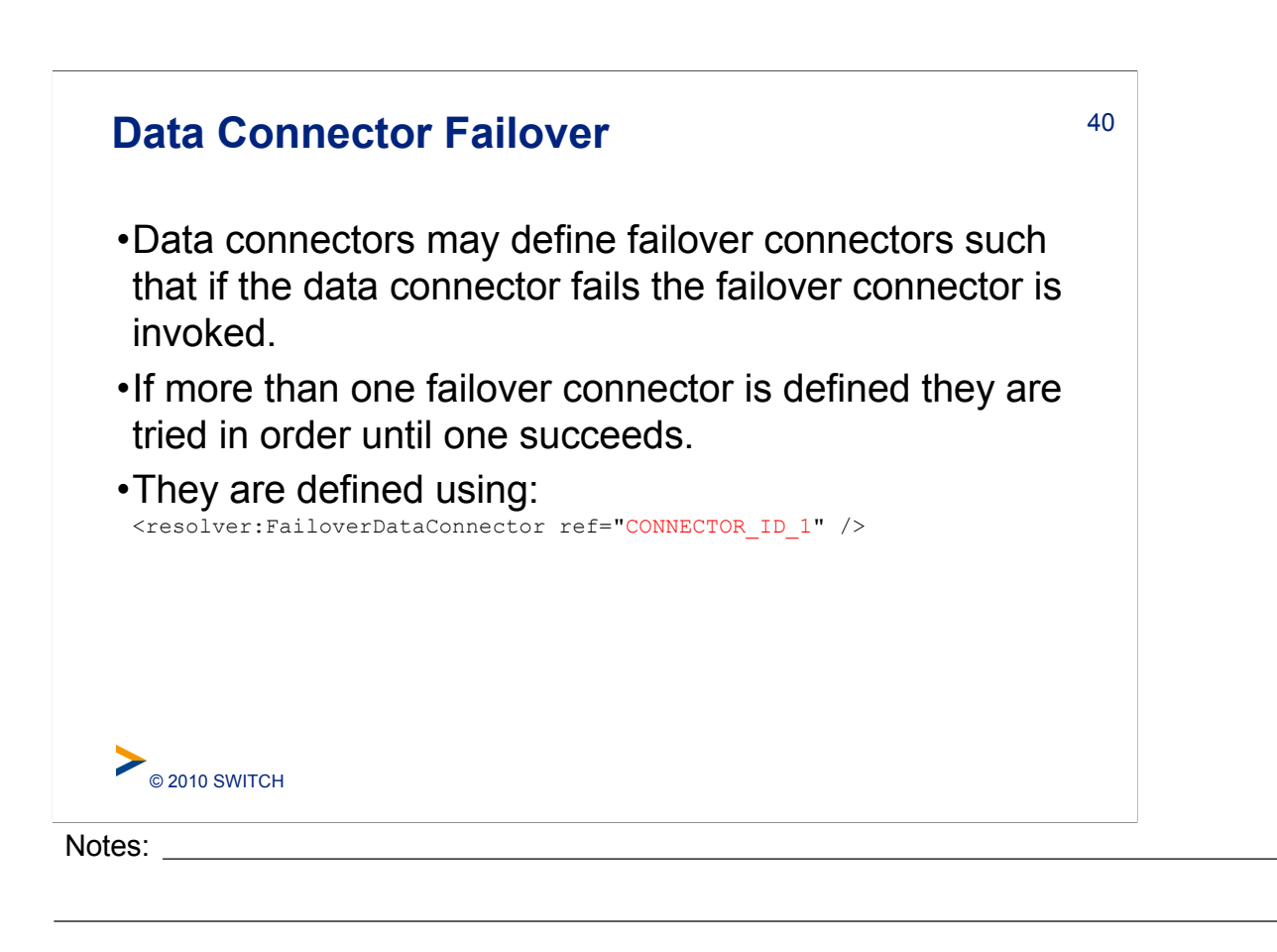